# WINDOWS 10 SEGMENT HEAP INTERNALS

**Mark Vincent Yason** IBM X-Force Advanced Research yasonm[at]ph[dot]ibm[dot]com @MarkYason

## **ABSTRACT**

Introduced in Windows 10, Segment Heap is the native heap implementation used in Windows apps (formerly called Modern/Metro apps) and certain system processes. This new heap implementation is an addition to the well-researched and widely documented NT Heap that is still used in traditional applications and in certain types of allocations in Windows apps.

One important aspect of the Segment Heap is that it is enabled for Microsoft Edge which means that components/dependencies running in Edge that do not use a custom heap manager will use the Segment Heap. Therefore, reliably exploiting memory corruption vulnerabilities in these Edge components/dependencies would require some level of understanding of the Segment Heap.

In this presentation, I'll discuss the data structures, algorithms and security mechanisms of the Segment Heap. Knowledge of the Segment Heap is also applied by discussing and demonstrating how a memory corruption vulnerability in the Microsoft WinRT PDF library (CVE-2016-0117) is leveraged for a reliable arbitrary write in the context of the Edge content process.

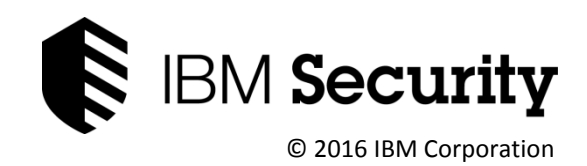

# **CONTENTS**

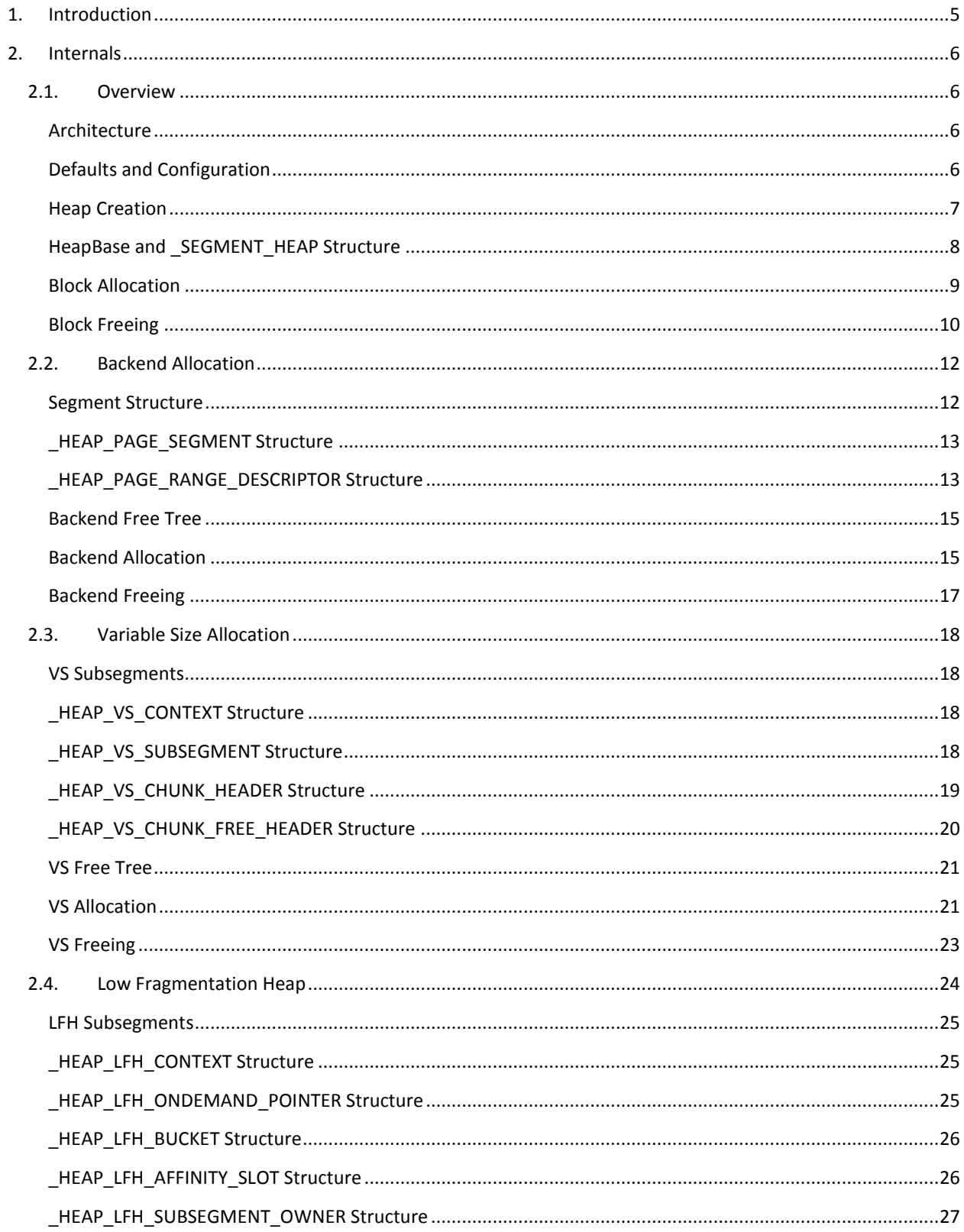

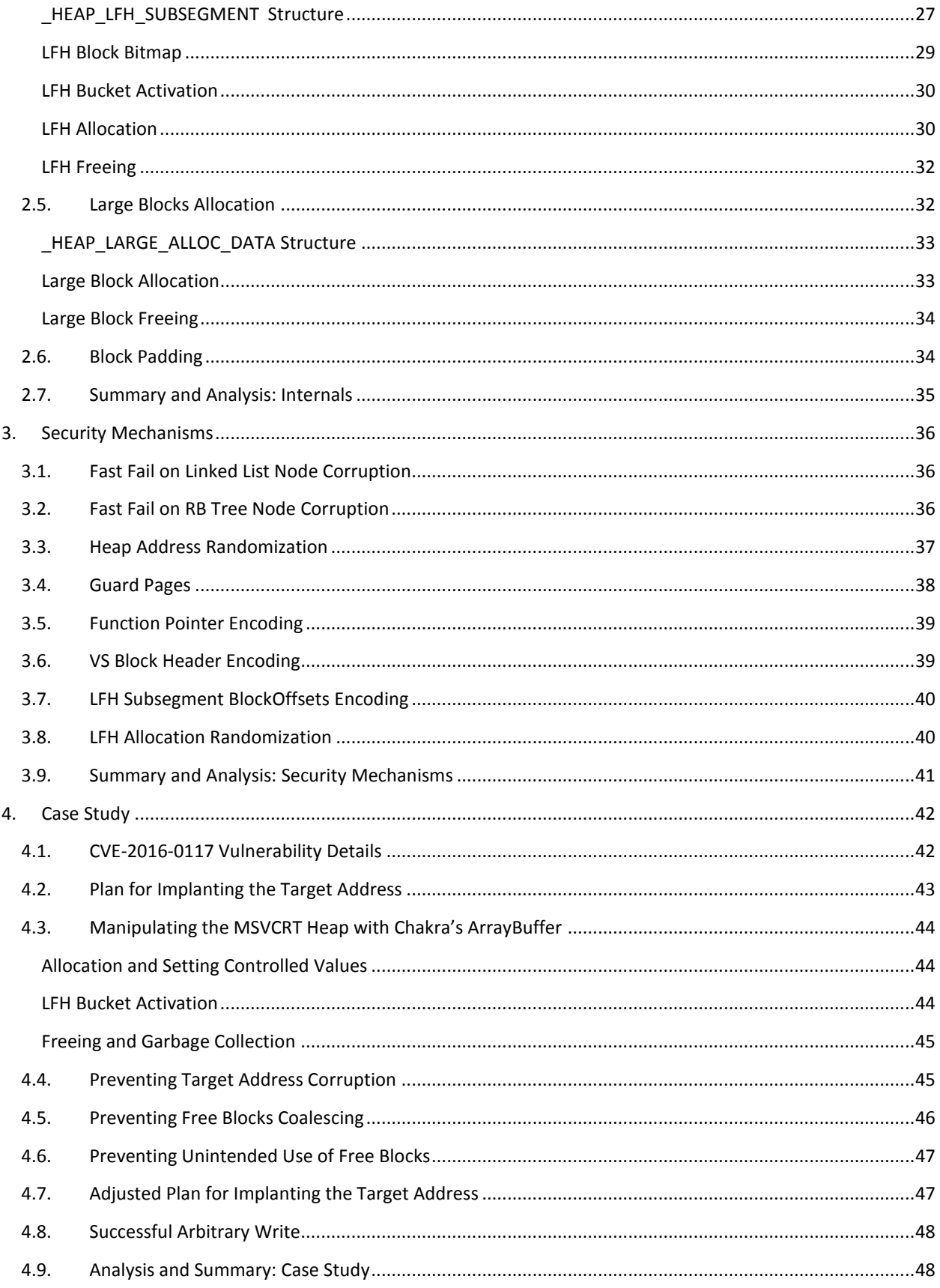

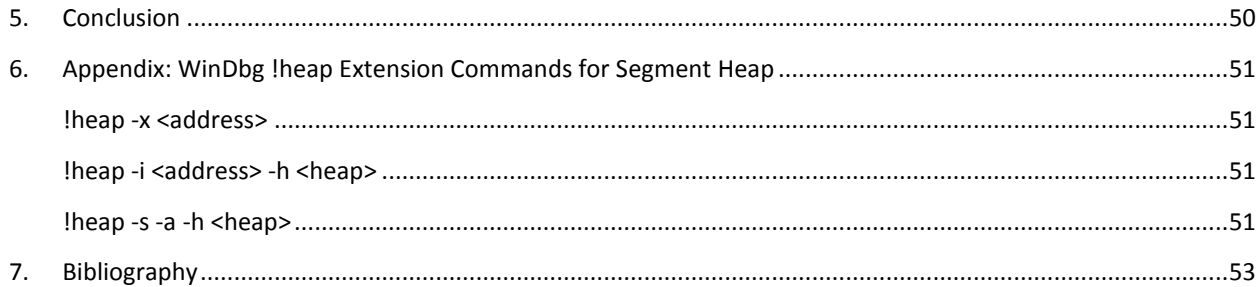

## <span id="page-4-0"></span>1. INTRODUCTION

With the introduction of Windows 10, Segment Heap, a new native heap implementation was also introduced. It is currently the native heap implementation used in Windows apps (formerly called Modern/Metro apps) and in certain system processes, while the older native heap implementation (NT Heap) is still the default for traditional applications.

From a security researcher's perspective, understanding the internals of the Segment Heap is important as attackers may leverage or exploit this new and critical component in the near future, especially because it is being used by the Edge browser. Additionally, a security researcher performing software audits may need to develop a proof-of-concept for a vulnerability in order to prove exploitability to the vendor/developer. If creating the proofof-concept requires precise manipulation of a heap managed by the Segment Heap, an understanding of its internals will definitely help. This paper aims to help the reader have a deep understanding of the Segment Heap.

This paper is divided into three major sections. The first section (Internals) discusses in depth the different components of the Segment Heap. It includes the data structures and algorithms used by each Segment Heap component when performing their functions. The second section (Security Mechanisms) discusses the different mechanisms that make it difficult or unreliable to attack important Segment Heap metadata, and in certain cases, make it difficult to conduct precise heap layout manipulation. The third section (Case Study) is where the understanding of the Segment Heap is applied by discussing methods for manipulating the layout of a heap managed by the Segment Heap in order to leverage a vulnerability for a reliable arbitrary write.

Since the Segment Heap and NT Heap share similar concepts, the reader is encouraged to read prior works that discuss NT Heap internals [1, 2, 3, 4, 5]. These prior works and the various papers/presentations they reference also discuss the security mechanisms and attack techniques for the NT Heap which will give the reader an idea why certain heap security mechanisms are in place in the Segment Heap.

All information in this paper is based on NTDLL.DLL (64-bit) version 10.0.14295.1000 from the Windows 10 Redstone 1 Preview (Build 14295).

## <span id="page-5-0"></span>2. INTERNALS

This section discusses in depth the internals of the Segment Heap. The discussion will start with an overview of the different components of the Segment Heap and then describing the instances when the Segment Heap will be enabled. After the overview, each Segment Heap component will be discussed in details in their own subsections.

Note that internal NTDLL functions discussed here may be inlined in some NTDLL builds. Therefore, the internal functions may not be seen in IDA's functions listing and a copy of the functions may be seen embedded in other functions.

## <span id="page-5-1"></span>2.1. OVERVIEW

#### <span id="page-5-2"></span>Architecture

The Segment Heap is consists of four components: (1) The backend which services allocation requests for >128KB to 508KB. It uses the virtual memory functions provided by the NT Memory Manager to create and manage the segments where backend blocks are allocated from. (2) The variable size (VS) allocation component which services allocation requests for <=128KB. It uses the backend to create the VS subsegments where VS blocks are allocated from. (3) The Low Fragmentation Heap (LFH) services allocation requests for <=16,368 bytes but only if the allocation size is detected to be commonly used in allocations. It uses the backend to create the LFH subsegments where LFH blocks are allocated from. (4) The large blocks allocation component services allocation requests for >508KB. It uses the virtual memory functions provided by the NT Memory Manager for the allocation and freeing of large blocks.

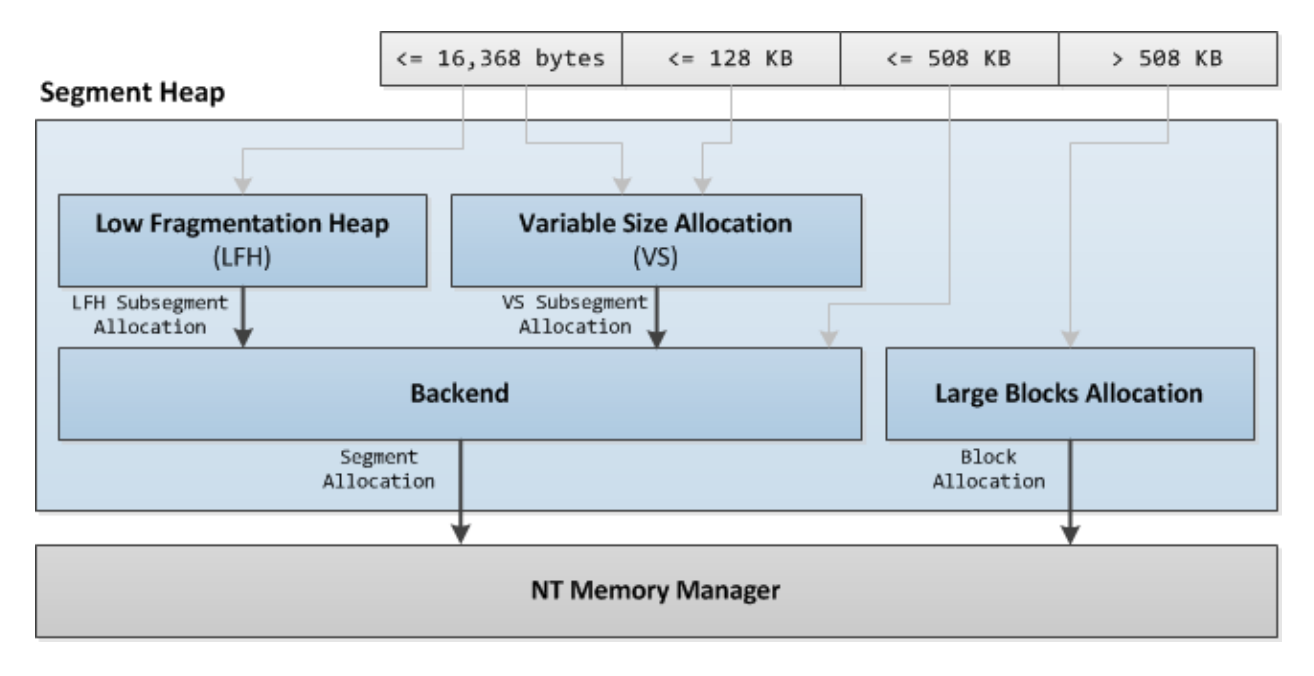

### <span id="page-5-3"></span>Defaults and Configuration

The Segment Heap is currently an opt-in feature. Windows apps are opted-in by default and executables with a name that matches any of the following (names of system executables) are also opted-in by default to use the Segment Heap:

csrss.exe

- lsass.exe
- runtimebroker.exe
- services.exe
- smss.exe
- svchost.exe

To enable or disable the Segment Heap for a specific executable, the following Image File Execution Options (IFEO) registry entry can be set:

```
HKEY LOCAL MACHINE\SOFTWARE\Microsoft\Windows NT\CurrentVersion\
Image File Execution Options\(executable)
FrontEndHeapDebugOptions = (DWORD)
Bit 2 (0x04): Disable Segment Heap
Bit 3 (0x08): Enable Segment Heap
```
To globally enable or disable the Segment Heap for all executables, the following registry entry can be set:

```
HKEY_LOCAL_MACHINE\SYSTEM\CurrentControlSet\Control\Session Manager\Segment Heap
End = (DWORD)0 : Disable Segment Heap
(Not 0): Enable Segment Heap
```
If after all the checks it is determined that a process will use the Segment Heap, bit 0 of the global variable RtlpHpHeapFeatures will be set.

Note that even if Segment Heap is enabled in a process, not all heaps created by the process will be managed by the Segment Heap as there are specific types of heaps that still need to be managed by the NT Heap (this will be discussed in the next subsection).

#### <span id="page-6-0"></span>Heap Creation

If the Segment Heap is enabled (bit 0 of RtlpHpHeapFeatures is set), the heap created by HeapCreate() will be managed by the Segment Heap unless the dwMaximumSize argument passed to it is not zero (means the heap is not growable).

If the RtlCreateHeap() API is directly used to create the heap, all of the following should be true for the Segment Heap to manage the created heap:

- Heap should be growable: Flags argument passed to RtlCreateHeap() should have HEAP\_GROWABLE set.
- Heap memory should not be pre-allocated (suggests a shared heap): HeapBase argument passed to RtlCreateHeap() should be NULL.
- If a Parameters argument is passed to RtlCreateHeap(), the following Parameters fields should be set to 0/NULL: SegmentReserve, SegmentCommit, VirtualMemoryThreshold and CommitRoutine.
- The Lock argument passed to Rt1CreateHeap() should be NULL.

The illustration below shows the heaps created when the Edge content process (a Windows app) is initially loaded.

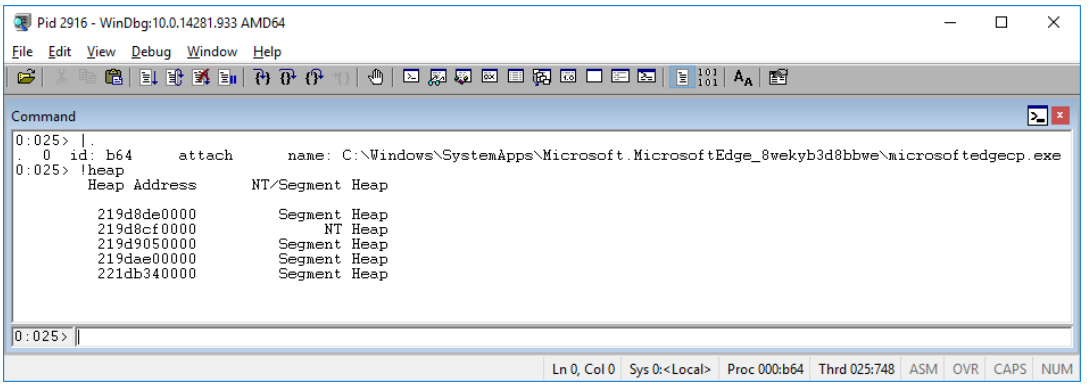

Four of five are managed by the Segment Heap. The first heap is the default process heap, and the third heap is the MSVCRT heap (msvcrt!crtheap). The second heap is a shared heap (ntdll!CsrPortHeap), and therefore, it is managed by the NT Heap.

#### <span id="page-7-0"></span>HeapBase and \_SEGMENT\_HEAP Structure

When a heap managed by the Segment Heap is created, the heap address/handle (called HeapBase for the rest of this paper) returned by HeapCreate() or RtlCreateHeap() will point to a \_SEGMENT\_HEAP structure, the counterpart of the \_HEAP structure of the NT Heap.

The HeapBase is the central location where the states of the different Segment Heap components are stored. It has the following fields:

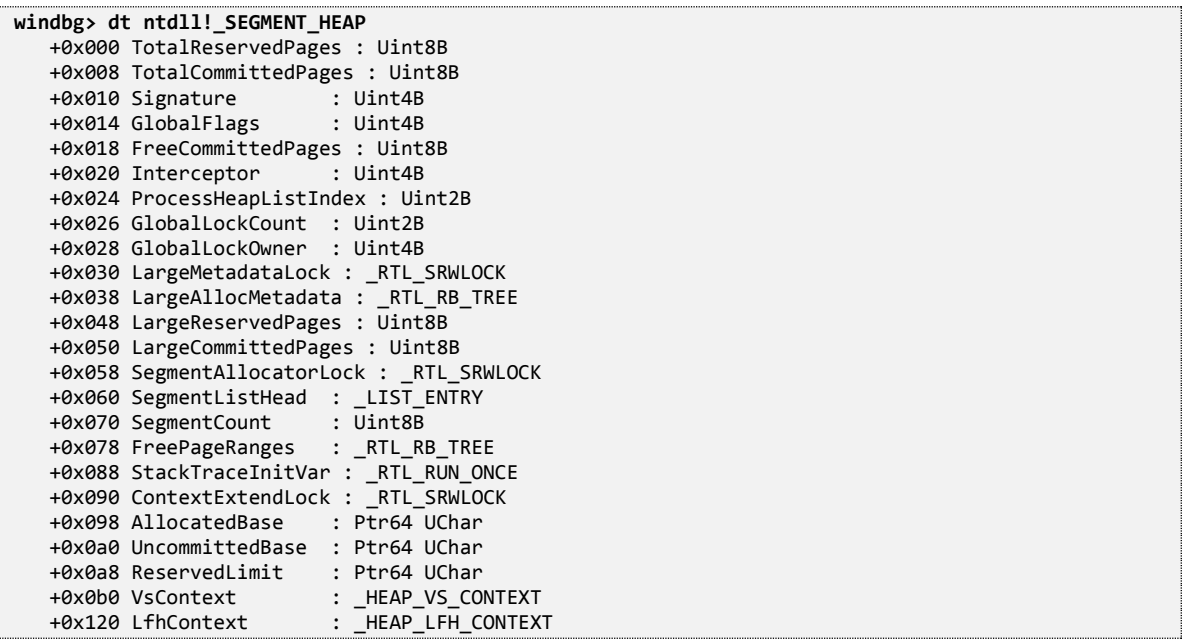

• Signature - 0xDDEEDDEE (heap is managed by the Segment Heap).

Fields for tracking large blocks allocation state (further discussed in [2.5\)](#page-31-1):

- LargeAllocMetadata Red-black tree (RB tree) [6] of large blocks metadata.
- LargeReservedPages Number of pages that are reserved for all large blocks allocation.

LargeCommittedPages - Number of pages that are committed for all large blocks allocation.

Fields for tracking backend allocation state (further discussed in [2.2\)](#page-11-0):

- SegmentCount Number of segments owned by the heap.
- SegmentListHead *-* Linked list of segments owned by the heap.
- FreePageRanges RB tree of free backend blocks.

The following substructures track the variable size allocation and the Low Fragmentation Heap states:

- VsContext Tracks the state of the variable size allocation (se[e 2.3\)](#page-17-0).
- LfhContext Tracks the state of the Low Fragmentation Heap (see [2.4\)](#page-23-0).

The heap is allocated and initialized via a call to Rt1pHpSegHeapCreate(). NtAllocateVirtualMemory() is used to reserve and commit the virtual memory for the heap. The reserve size varies depending on the number of processors and the commit size is the size of the \_SEGMENT\_HEAP structure.

The remaining reserved memory below the \_SEGMENT\_HEAP structure is called the LFH context extension and it is dynamically committed to store the necessary data structures for activated LFH buckets.

#### HeanRase

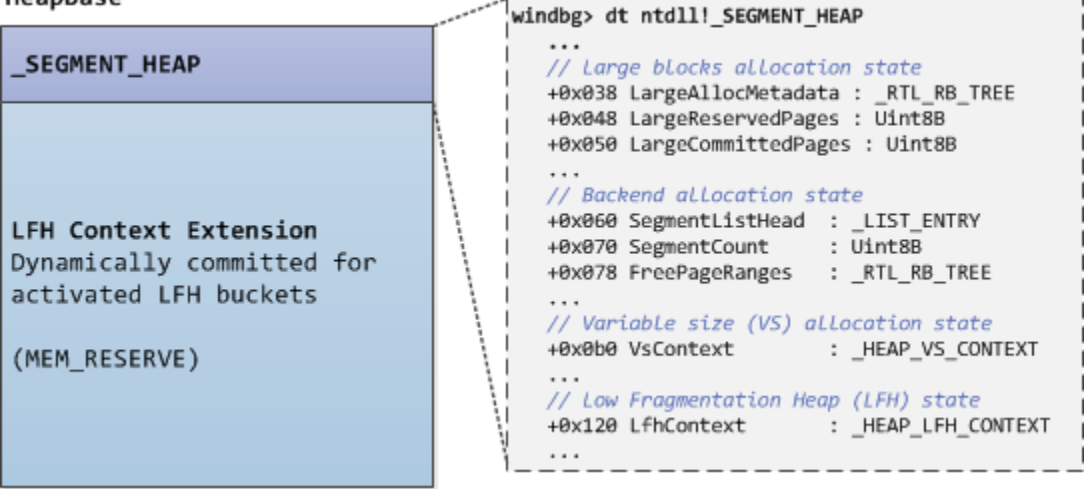

#### <span id="page-8-0"></span>Block Allocation

When allocating a block via HeapAlloc() or RtlAllocateHeap(), the allocation request will eventually be routed to RtlpHpAllocateHeap() if the heap is managed by the Segment Heap.

RtlpHpAllocateHeap() has the following function signature:

PVOID RtlpHpAllocateHeap(\_SEGMENT\_HEAP\* HeapBase, SIZE\_T UserSize, ULONG Flags, USHORT Unknown)

Where UserSize (user-requested size) is the size passed to HeapAlloc() or RtlAllocateHeap(). The return value is the pointer to the newly allocated block (called UserAddress for the rest of this paper).

The diagram below shows the logic of RtlpHpAllocateHeap():

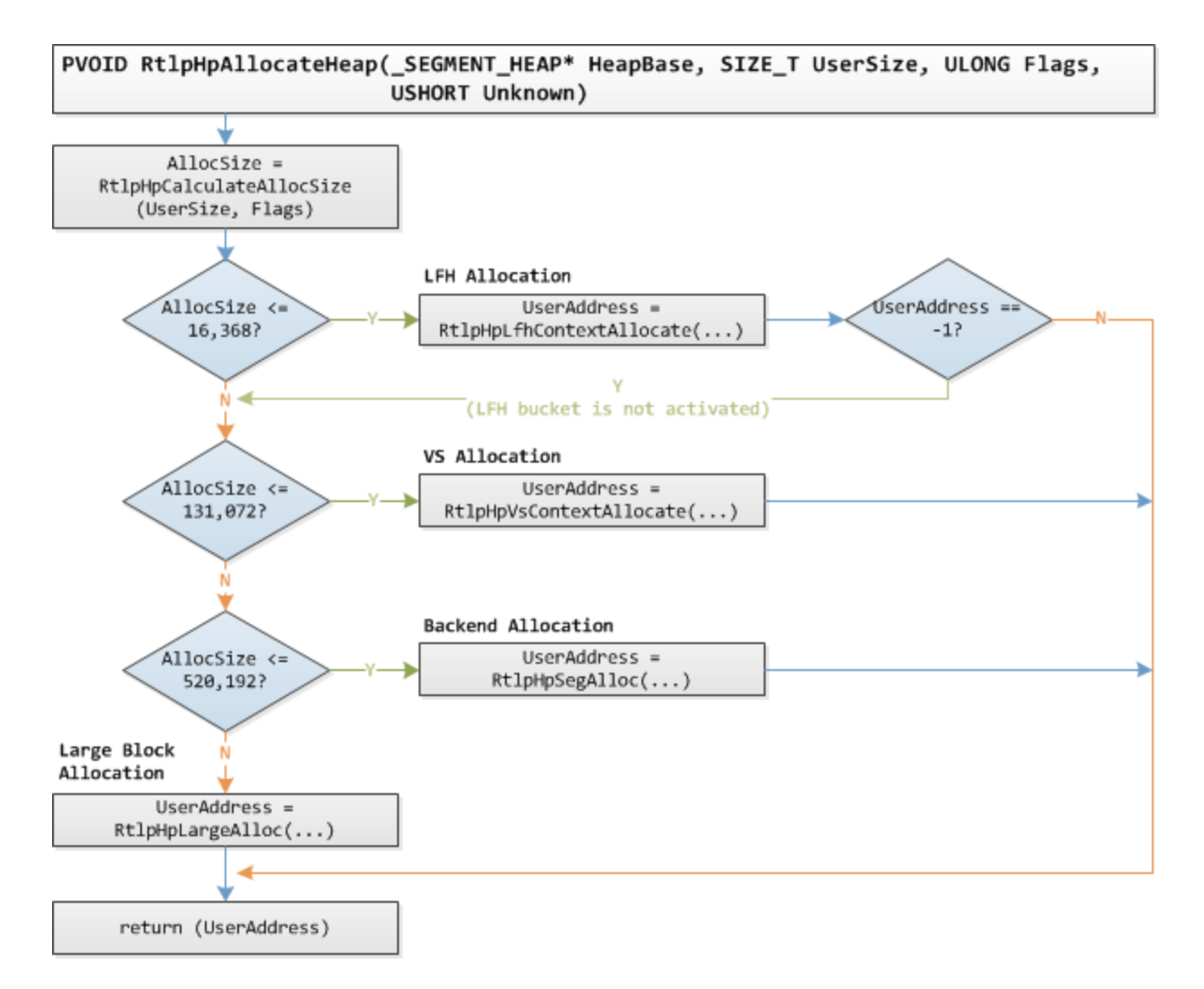

The purpose of RtlpHpAllocateHeap() is to call the allocation function of the appropriate Segment Heap component based on AllocSize. AllocSize (allocation size) is the adjusted UserSize depending on Flags, but by default, AllocSize will be equal to UserSize unless UserSize is 0 (if UserSize is 0, AllocSize will be 1).

Note that the logic starting where AllocSize is checked is actually in a separate RtlpHpAllocateHeapInternal() function, it is just inlined in the diagram for brevity. Also, one part to notice is that if LFH allocation returns -1, it means that the LFH bucket corresponding to AllocSize is not yet activated, and therefore, the allocation request will eventually be passed to the VS allocation component.

#### <span id="page-9-0"></span>Block Freeing

When freeing a block via HeapFree() or RtlFreeHeap(), the call will eventually be routed to RtlpHpFreeHeap() if the heap is managed by the Segment Heap.

RtlpHpFreeHeap() has the following function signature:

```
BOOLEAN RtlpHpFreeHeap(_SEGMENT_HEAP* HeapBase, PVOID UserAddress, ULONG Flags,
                        SIZE_T* UserSize, USHORT* Unknown)
```
Where UserAddress is the block address returned by HeapAlloc() or Rt1AllocateHeap() and the UserSize will become the user-requested size of the freed block.

The diagram below shows the freeing logic of RtlpHpFreeHeap():

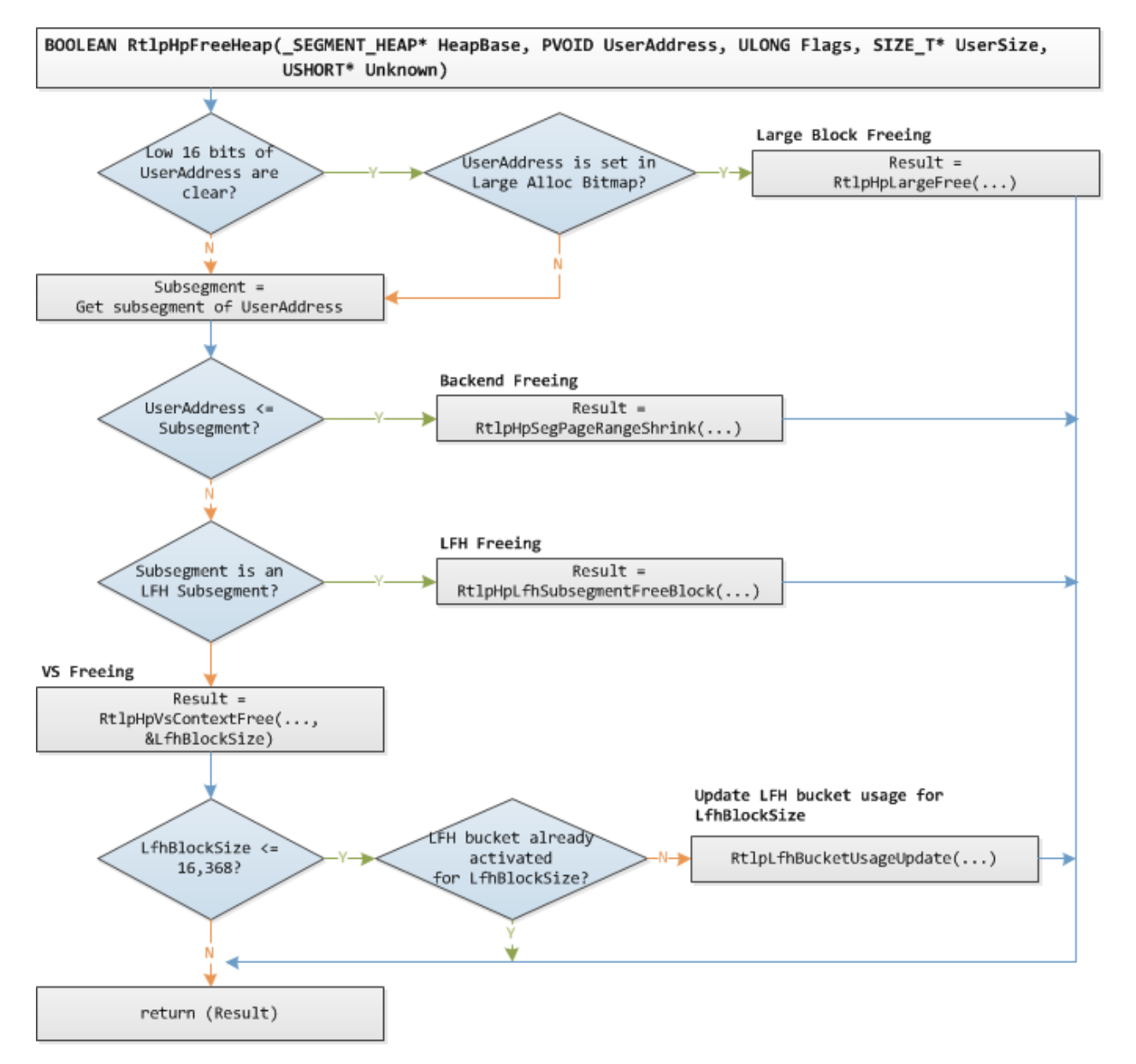

The purpose of RtlpHpFreeHeap() is to call the freeing function of the appropriate Segment Heap component based on the value of UserAddress and what type of subsegment it is located. Subsegments will be further discussed later in this paper, but for now, subsegments are special types of backend blocks where VS and LFH blocks are allocated from.

Since the address of large allocations are 64KB aligned, a UserAddress with low 16 bits cleared is first checked against the large allocation bitmap. If the UserAddress (actually, UserAddress  $\gg$  16) is set in the large allocation bitmap, large block freeing is called.

Next, the subsegment where UserAddress is located is determined. If UserAddress is less than or equal the resulting subsegment address, it means that the UserAddress is for a backend block, because the address of VS blocks and LFH blocks are above the subsegment address due to VS/LFH subsegment headers being located before the VS/LFH blocks. If UserAddress points to a backend block, backend freeing is called.

Finally, if the subsegment is an LFH subsegment, LFH freeing is called. Otherwise, VS freeing is called. If VS freeing is called, and if the returned LfhBlockSize (equivalent to the block size of the freed VS block minus 0x10) is serviceable by the LFH, the usage counter of the LFH bucket corresponding to LfhBlockSize is updated.

Note that the logic starting where the subsegment of UserAddress is derived is actually in a separate RtlpHpSegFree() function, it was inlined in the diagram for brevity. Also, the diagram only shows the freeing logic of RtlpHpFreeHeap(), its other functionalities were not included.

## <span id="page-11-0"></span>2.2. BACKEND ALLOCATION

The backend is used for allocations with sizes 131,073 (0x20001) to 520,192 (0x7F000) bytes. Backend blocks have a page size granularity and each does not have a block header at the beginning. In addition to allocating backend blocks, the backend is also used by the VS and LFH component for the creation of VS/LFH subsegments (special types of backend blocks) where VS/LFH blocks are allocated from.

### <span id="page-11-1"></span>Segment Structure

The backend operates on segment structures which are 1MB (0x100000) blocks of virtual memory allocated via NtAllocateVirtualMemory(). The segments are tracked via the SegmentListHead field in the HeapBase:

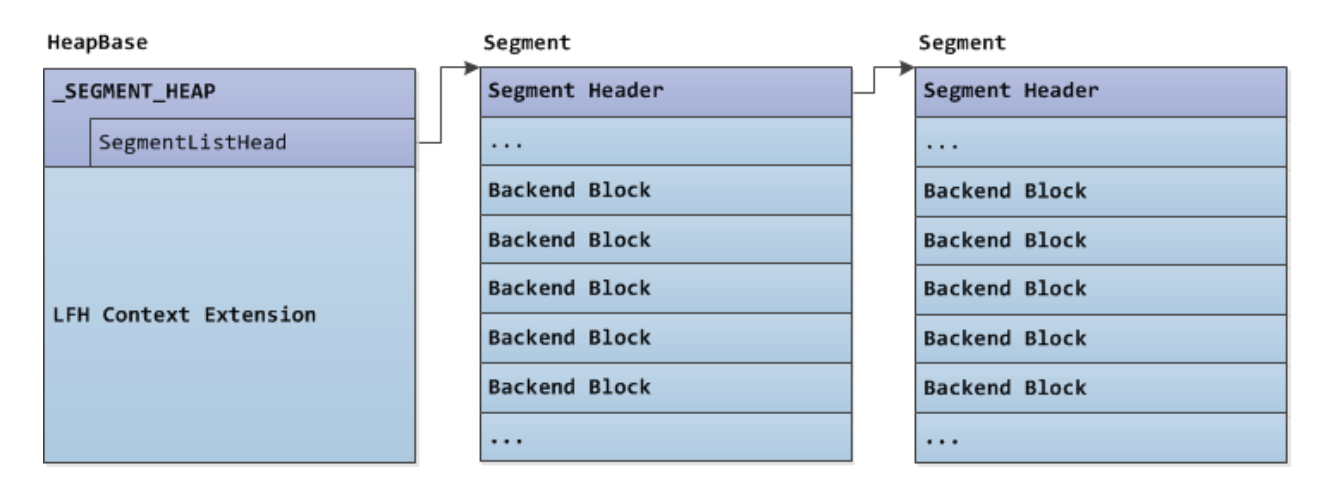

The first 0x2000 bytes of a segment is used for the segment header, while the rest is used for the allocation of backend blocks. Initially, the first 0x2000 plus an initial commit size of the segment is committed, while the rest are in the reserve state and are committed and decommitted as needed.

The segment header is consists of an array of 256 page range descriptors that describe the status of each page in the segment. Since the data portion of the segment starts at offset 0x2000, the first page range descriptor is repurposed to store the \_HEAP\_PAGE\_SEGMENT structure, while the second page range descriptor is unused.

### <span id="page-12-0"></span>HEAP\_PAGE\_SEGMENT Structure

As mentioned, the first page range descriptor is repurposed to store the \_HEAP\_PAGE\_SEGMENT structure. It has the following fields:

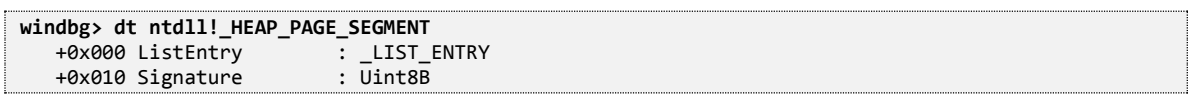

- ListEntry Each segment is a node of the heap's segments linked list (HeapBase.SegmentListHead).
- Signature Used for verifying if an address is part of a segment. This field is computed via: (SegmentAddress >> 0x14) ^ RtlpHeapKey ^ HeapBase ^ 0xA2E64EADA2E64EAD.

### <span id="page-12-1"></span>\_HEAP\_PAGE\_RANGE\_DESCRIPTOR Structure

Also mentioned are page range descriptors that describe the status of each page of the segment. Since a backend block can span multiple pages (a page range), the page range descriptor for the first page of the backend block is marked as "first", and therefore, will have additional fields set.

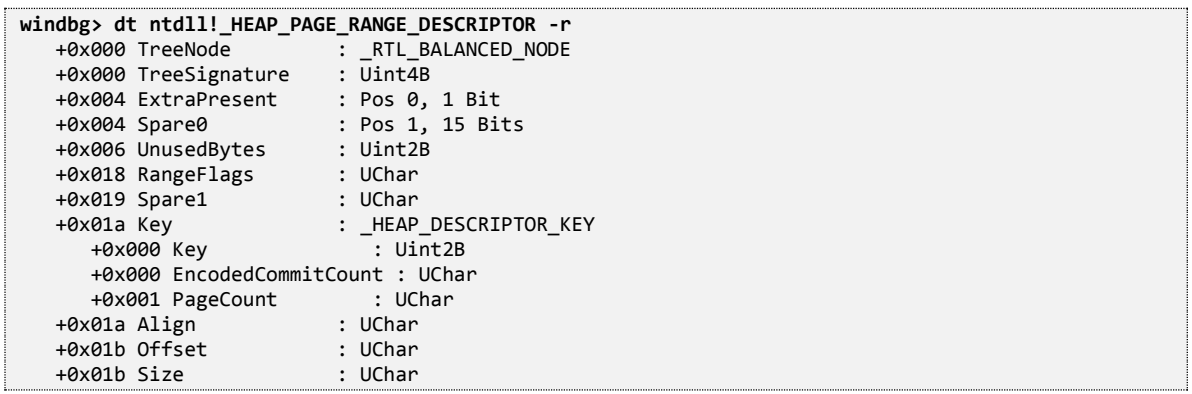

- TreeNode "First" page range descriptors of free backend blocks are nodes of the backend free tree (HeapBase.FreePageRanges).
- UnusedBytes For "first" page range descriptors. The difference between UserSize and the block size.
- RangeFlags Bit field representing the type of the backend block and the state of the page represented by the page range descriptor.
	- 0x01: PAGE\_RANGE\_FLAGS\_LFH\_SUBSEGMENT. For "first" page range descriptors. Backend block is an LFH subsegment.
	- 0x02: PAGE\_RANGE\_FLAGS\_COMMITED. Page is committed.
	- $\bullet$  0x04: PAGE\_RANGE\_FLAGS\_ALLOCATED. Page is allocated/busy.
	- 0x08: PAGE\_RANGE\_FLAGS\_FIRST. Page range descriptor is marked as "first".
	- 0x20: PAGE\_RANGE\_FLAGS\_VS\_SUBSEGMENT. For "first" page range descriptors. Backend block is a VS subsegment.
- Key For "first" page range descriptors of free backend blocks. This is used when a free backend block is inserted to the backend free tree.
	- Key WORD-sized key used for the backend free tree, high BYTE is the PageCount field and the low BYTE is the EncodedCommitCount field (see below).
	- EncodedCommitCount Bitwise NOT of the number of committed pages of the backend block. The larger number of committed pages the free backend block has, the lower EncodedCommitCount will be.
- PageCount Number pages of the backend block.
- Offset For non-"first" page range descriptors. Offset of the page range descriptor from the "first" page range descriptor.
- Size For "first" page range descriptors. Same value as Key.PageCount (overlapping fields).

Below is an illustration of a segment:

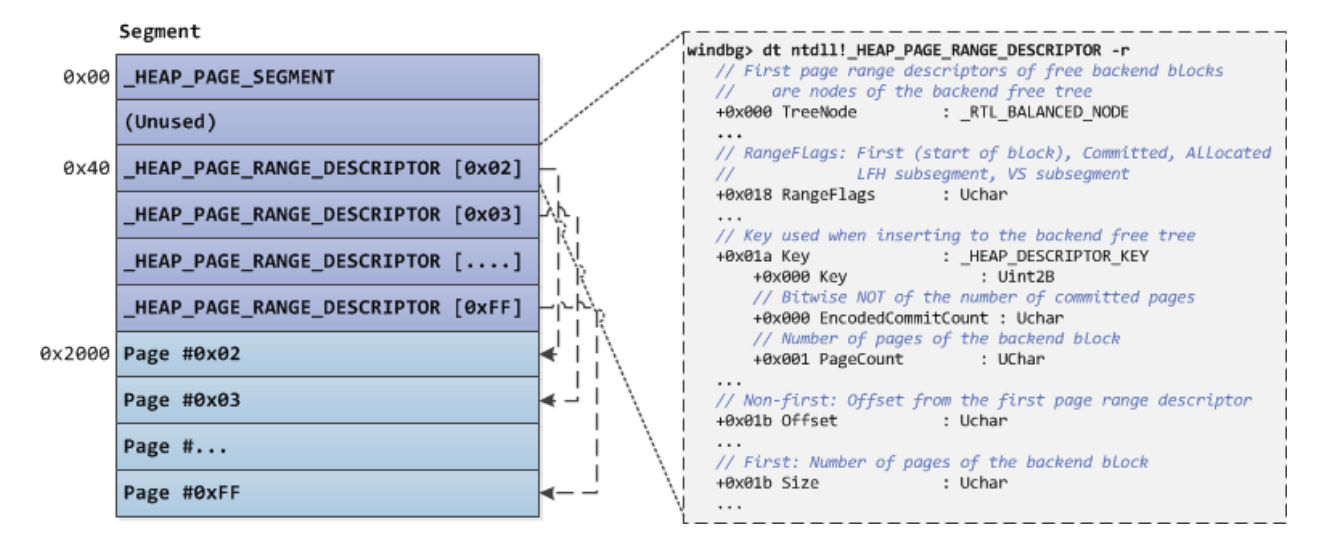

And below is an illustration of a 131,328 bytes (0x20100) busy backend block and the corresponding page range descriptors (the "first" page range descriptor is highlighted):

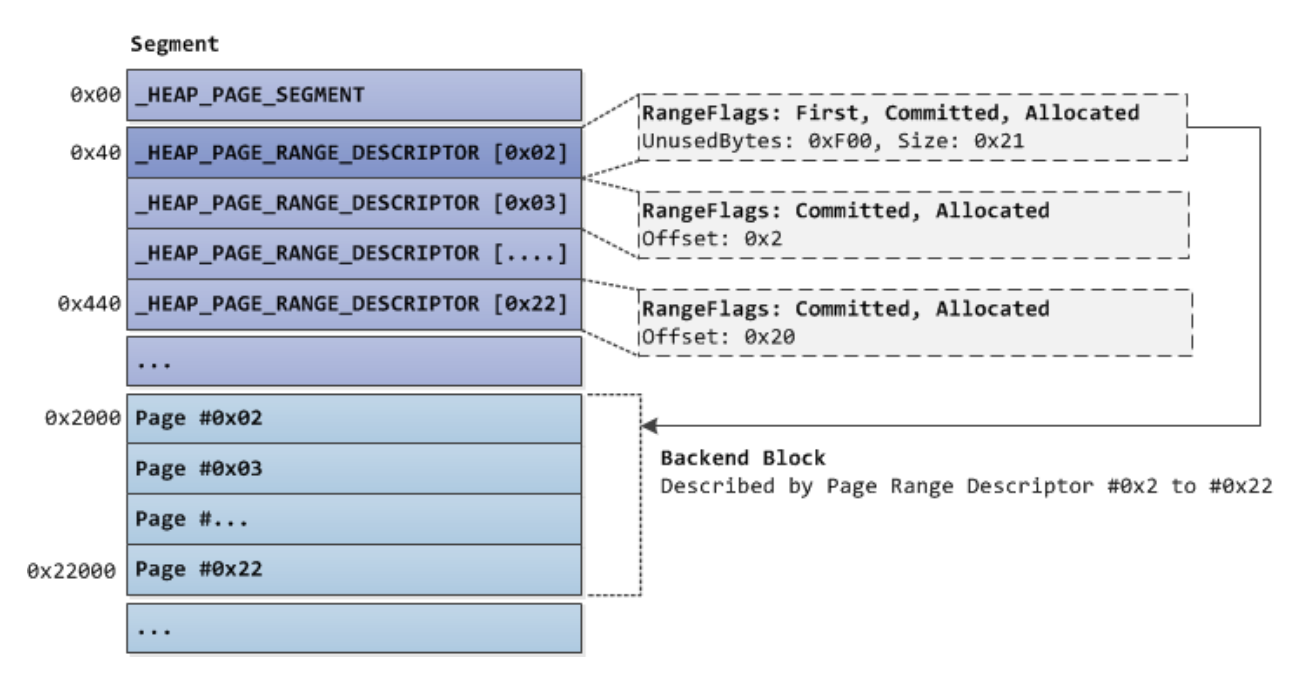

Note that because the page range descriptors that describe the backend blocks are stored at the top of the segment, it means that each backend block does not have a block header at the beginning.

### <span id="page-14-0"></span>Backend Free Tree

Backend allocation and freeing use the backend free tree for finding and storing information on free backend blocks.

The root of the backend free tree is stored in HeapBase.FreePageRanges and the tree nodes are the "first" page range descriptors of free backend blocks. The key used for inserting nodes in the backend free tree is the "first" page range descriptor's Key.Key field (see details of Key.Key in the previous subsection).

Below is an illustration of a backend free tree in which there are three free backend blocks with sizes 0x21000, 0x23000 and 0x4F000 (all pages of the free blocks are decommitted - Key.EncodedCommitCount is 0xFF):

HeapBase

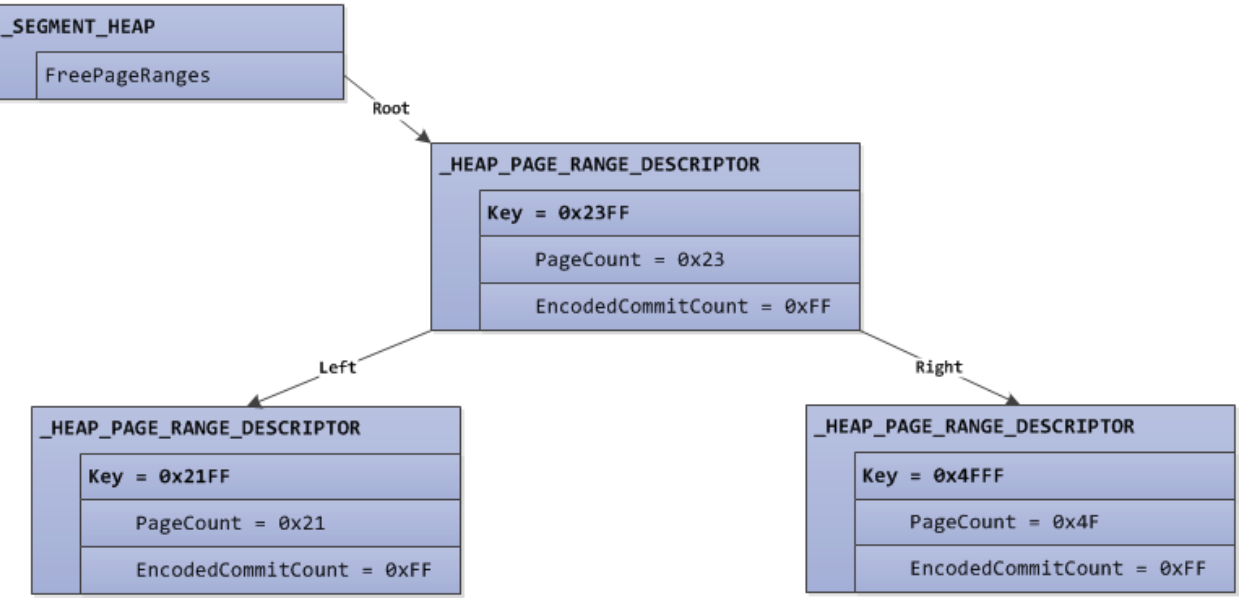

### <span id="page-14-1"></span>Backend Allocation

Backend allocation is performed via RtlpHpSegAlloc() which has the following function signature:

```
PVOID RtlpHpSegAlloc(_SEGMENT_HEAP* HeapBase, SIZE_T UserSize, SIZE_T AllocSize, ULONG Flags)
```
RtlpHpSegAlloc() first calls RtlpHpSegPageRangeAllocate() to allocate a backend block. RtlpHpSegPageRangeAllocate(), on the other hand, accepts the number of pages to allocate and returns the "first" page range descriptor of the allocated backend block. Then, RtlpHpSegAlloc() converts the returned "first" page range descriptor to the actual backend block address (UserAddress) which it will then use as the return value.

The diagram below shows the logic of RtlpHpSegPageRangeAllocate():

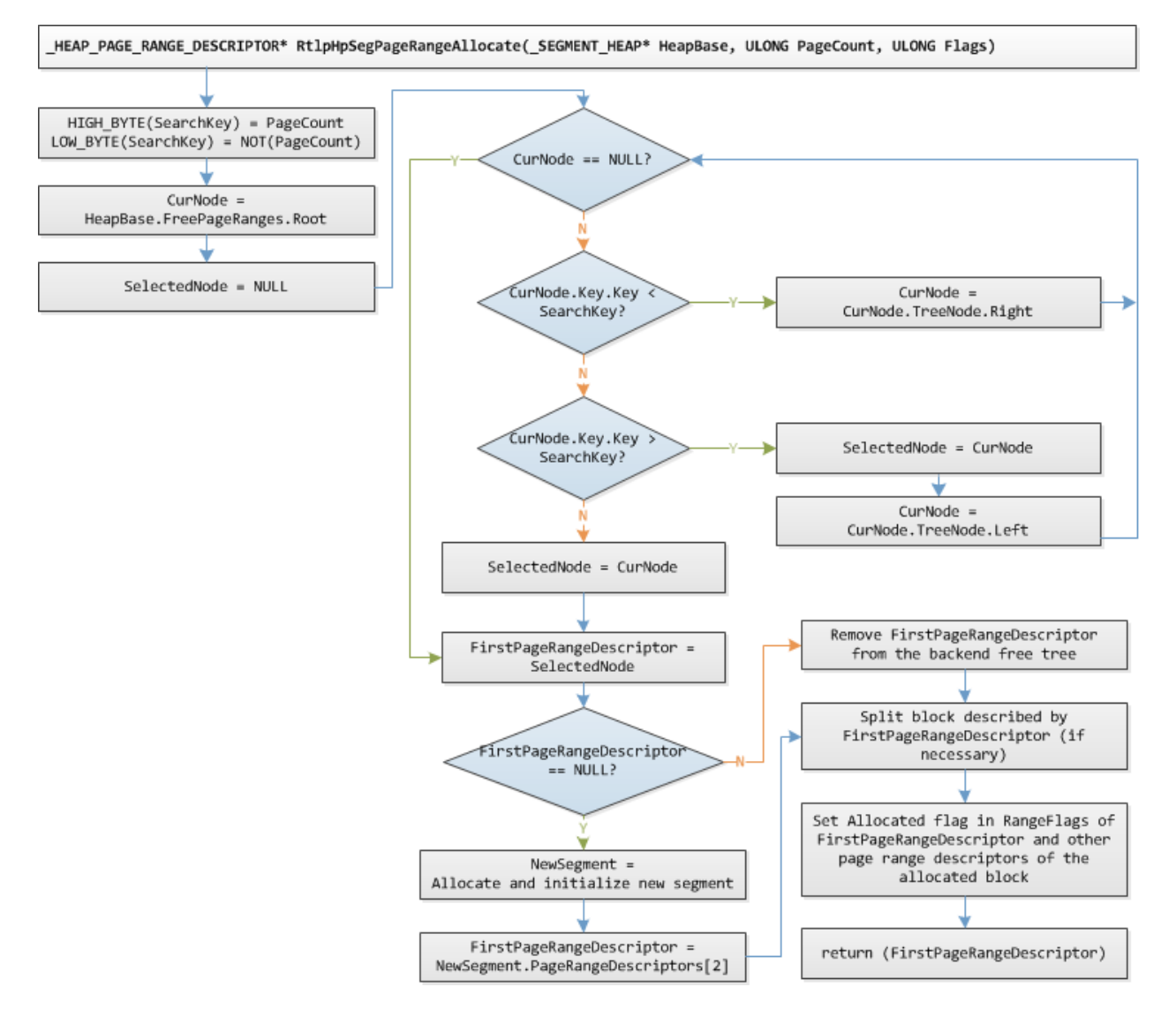

RtlpHpSegPageRangeAllocate() first traverses the backend free tree to find a free backend block that can fit the allocation. The search key used for finding a free backend block is a WORD-sized value in which the high BYTE is the requested number of pages and the low BYTE is the bitwise NOT of the number of requested pages. This means that a best-fit search is conducted with the most committed block given preference, in other words, if two or more free blocks with equivalent size will best fit the allocation, the most committed free block will be selected for the allocation. If any of the free backend blocks cannot fit the allocation, a new segment is created.

Since the selected free backend block can have more pages than the requested number of pages, the free block is first split if necessary via RtlpHpSegPageRangeSplit() and the "first" page range descriptor of the resulting remaining free block is inserted to the backend free tree.

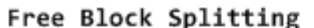

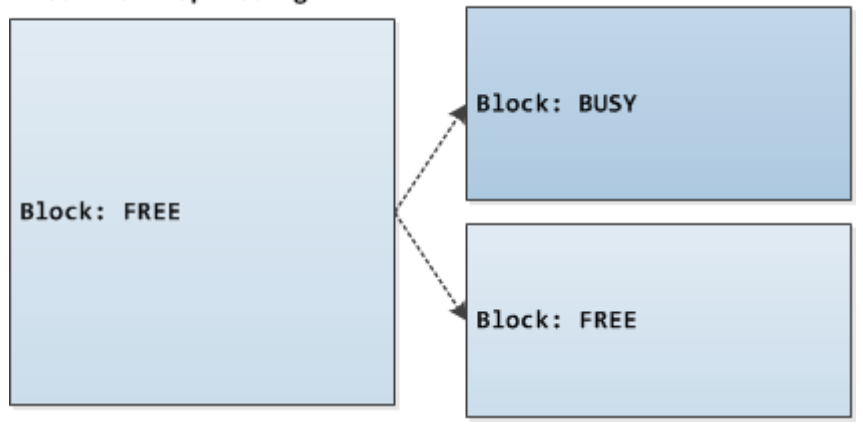

Finally, the RangeFlags field of the block's page range descriptors are updated (PAGE\_RANGE\_FLAGS\_ALLOCATED bit is set) to mark the block's pages as allocated.

### <span id="page-16-0"></span>Backend Freeing

Backend freeing is performed via RtlpHpSegPageRangeShrink() which has the following function signature:

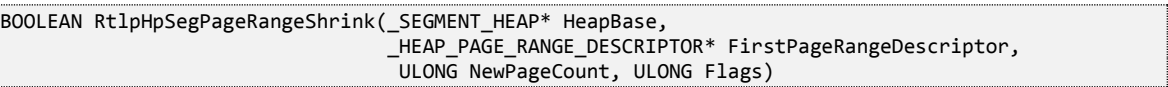

Where FirstPageRangeDescriptor is the "first" page range descriptor of the to-be-freed backend block and NewPageCount is 0 which means to free the block.

RtlpHpSegPageRangeShrink() first clears the PAGE\_RANGE\_FLAGS\_ALLOCATED bit in the RangeFlags field of all (except the "first") page range descriptors that describe the to-be-freed backend block. It then calls RtlpHpSegPageRangeCoalesce() which coalesces the to-be-freed backend block with neighboring (before and after) free backend blocks and clears the PAGE\_RANGE\_FLAGS\_ALLOCATED bit in the RangeFlags field of the "first" page range descriptor of the to-be-freed block.

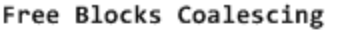

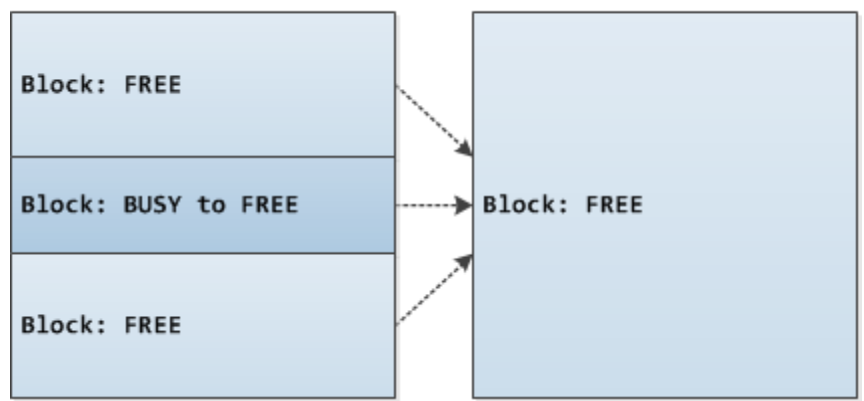

The "first" page range descriptor of the resulting coalesced block is then inserted to the backend free tree making the coalesced free block available for allocations.

## <span id="page-17-0"></span>2.3. VARIABLE SIZE ALLOCATION

Variable size (VS) allocation is used for allocations with sizes 1 to 131,072 (0x20000) bytes. VS blocks have a 16 bytes granularity and each has a block header at the beginning.

### <span id="page-17-1"></span>VS Subsegments

The VS allocation component relies on the backend for creating the VS subsegments where VS blocks are allocated from. A VS subsegment is a special type of a backend block in which the RangeFlags of the "first" page range descriptor has the PAGE\_RANGE\_FLAGS\_VS\_SUBSEGMENT (0x20) bit set.

Below is an illustration of the relationship of the HeapBase, a segment and a VS subsegment:

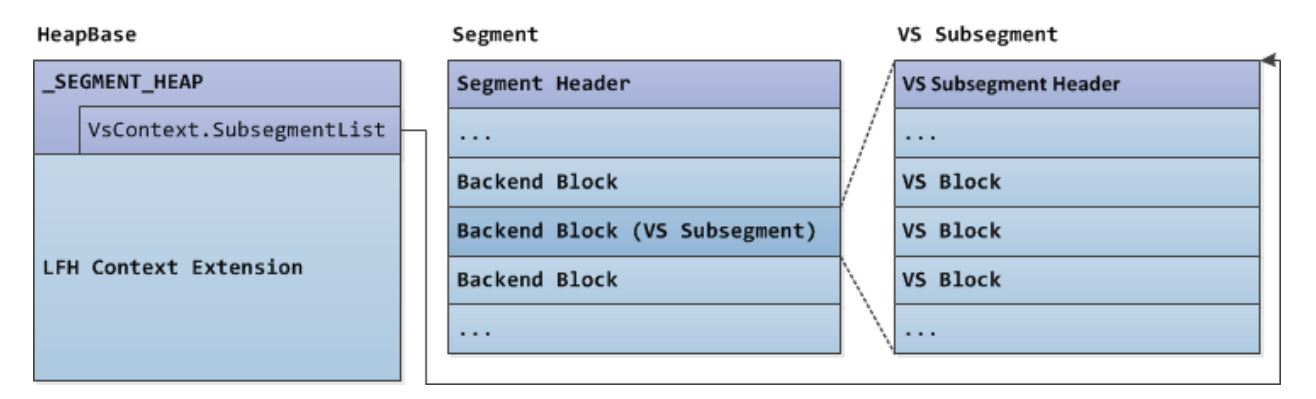

## <span id="page-17-2"></span>HEAP VS CONTEXT Structure

The VS context structure tracks the free VS blocks, VS subsegments, and other information related to the VS allocation state. It is stored in the VsContext field in the HeapBase and has the following fields:

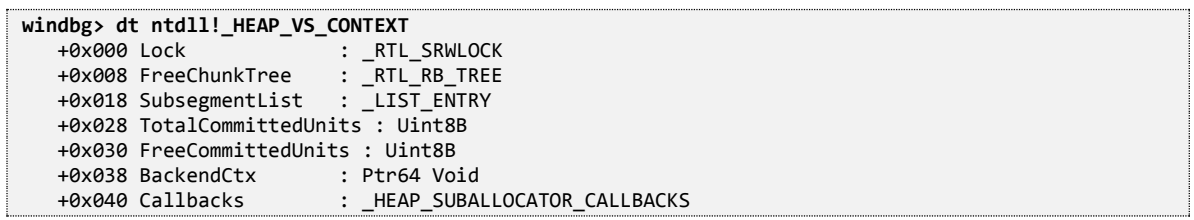

- FreeChunkTree RB tree of free VS blocks.
- SubsegmentList Linked list of all VS subsegments.
- BackendCtx Pointer to the SEGMENT HEAP structure (HeapBase).
- Callbacks Encoded (se[e 3.5\)](#page-38-0) callbacks used for the management of VS subsegments.

### <span id="page-17-3"></span>HEAP VS SUBSEGMENT Structure

VS subsegments are where VS blocks are allocated from. VS subsegments are allocated and initialized via RtlpHpVsSubsegmentCreate() and will have the following HEAP VS SUBSEGMENT structure as the header:

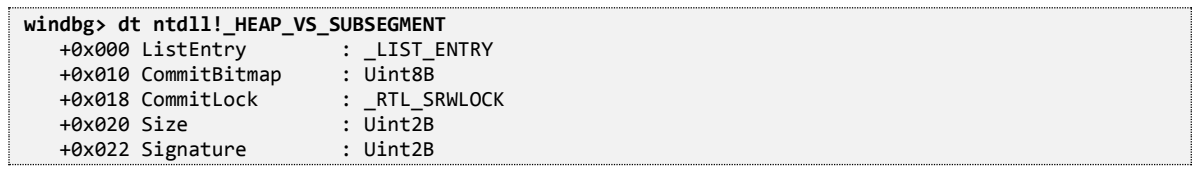

 $\mathbf{r}$ 

- Listentry Each VS subsegment is a node of the VS subsegments linked list (VsContext.SubsegmentList).
- CommitBitmap Commit bitmap of the VS subsegment pages.
- Size Size of the VS subsegment (minus 0x30 for the VS subsegment header) in 16-byte blocks.
- $\bullet$  Signature Used for checking if the VS subsegment is corrupted. Computed via: Size  $\land$  0xABED.

Below is an illustration of a VS subsegment. The HEAP VS SUBSEGMENT structure is at offset 0x00, while the VS blocks start at offset 0x30:

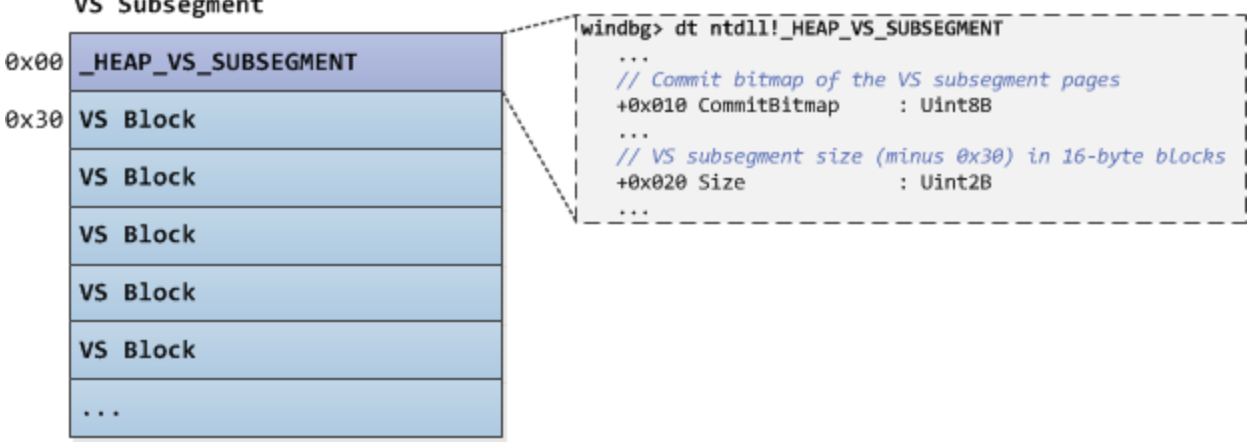

### <span id="page-18-0"></span>HEAP VS CHUNK HEADER Structure

Busy VS blocks have a 16-byte (0x10) header which has following structure:

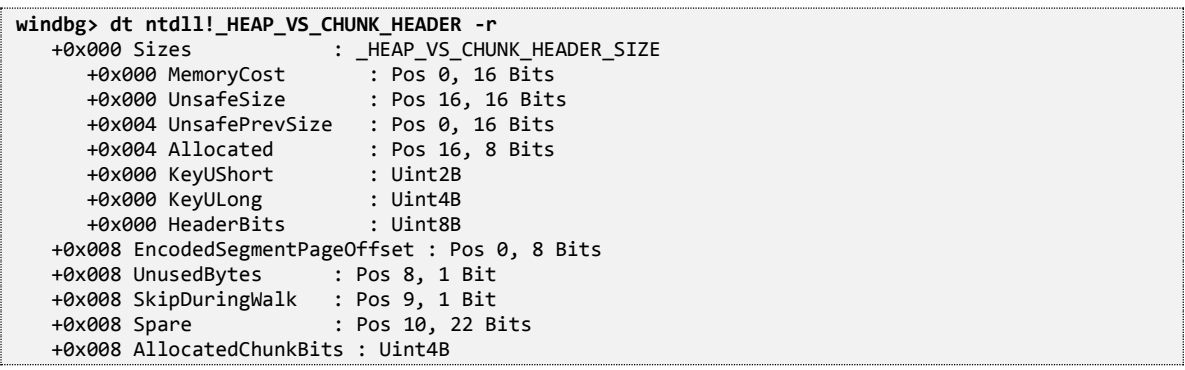

- Sizes Encoded (see [3.6\)](#page-38-1) QWORD-sized substructure that encapsulates important size and state information:
	- MemoryCost Used in free VS blocks. A value computed based on how large the committed portion of the block is. The larger the portion of the block is committed, the lower the memory cost is. This means that if a low memory cost block is selected for allocation, the smaller amount of memory needs to be committed.
	- UnsafeSize Size of the VS block (includes the block header) in 16-byte blocks.
	- UnsafePrevSize Size of the previous VS block (includes the block header) in 16-byte blocks.
	- Allocated Block is busy if value is not zero.
- KeyULong Used in free VS blocks. A DWORD-sized key used when inserting the free VS block to the VS free tree. The high WORD is the UnsafeSize field and the low WORD is the MemoryCost field.
- EncodedSegmentPageOffset Encoded (see [3.6\)](#page-38-1) offset of the block from the start of the VS subsegment in pages.
- UnusedBytes Flag that indicates whether the block has unused bytes which is the difference between the UserSize and the total block size (minus 0x10 bytes for the header). If this flag is set, the last two bytes of the VS block is treated as a 16 bit low endian value. If the number of unused bytes is 1, the high bit of this 16 bit value is set and the rest of the bits are unused, otherwise, the high bit is clear and the low 13 bits are used to store the unused bytes value.

Below is an illustration of a busy VS block (note that the first 9 bytes are encoded):

#### \_HEAP\_VS\_CHUNK\_HEADER

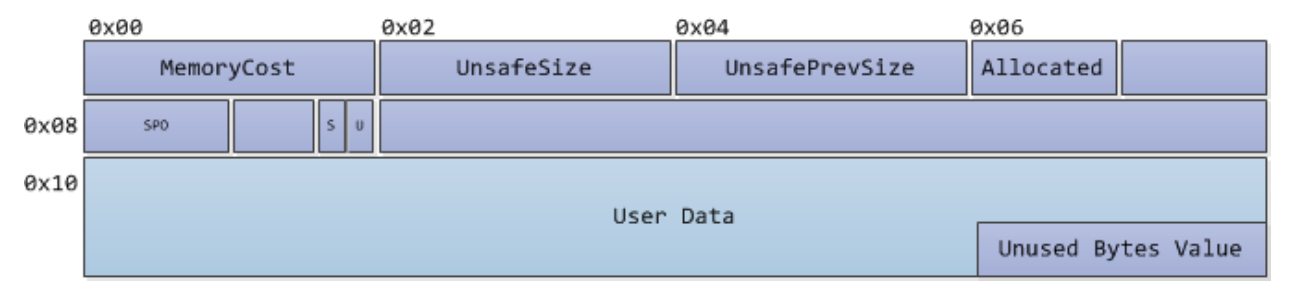

### <span id="page-19-0"></span>\_HEAP\_VS\_CHUNK\_FREE\_HEADER Structure

Free VS blocks have a 32-byte (0x20) header where the first 8 bytes are the first 8 bytes of the HEAP VS CHUNK HEADER structure. Starting at offset 0x08 is the Node field which acts as a node in the VS free tree (VsContext.FreeChunkTree):

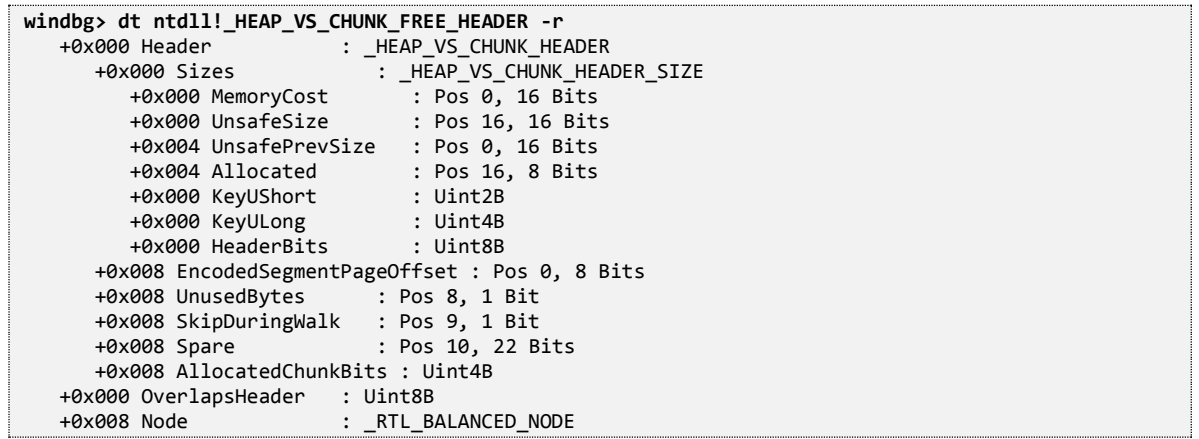

Below is an illustration of a free VS block (note that the first 8 bytes are encoded):

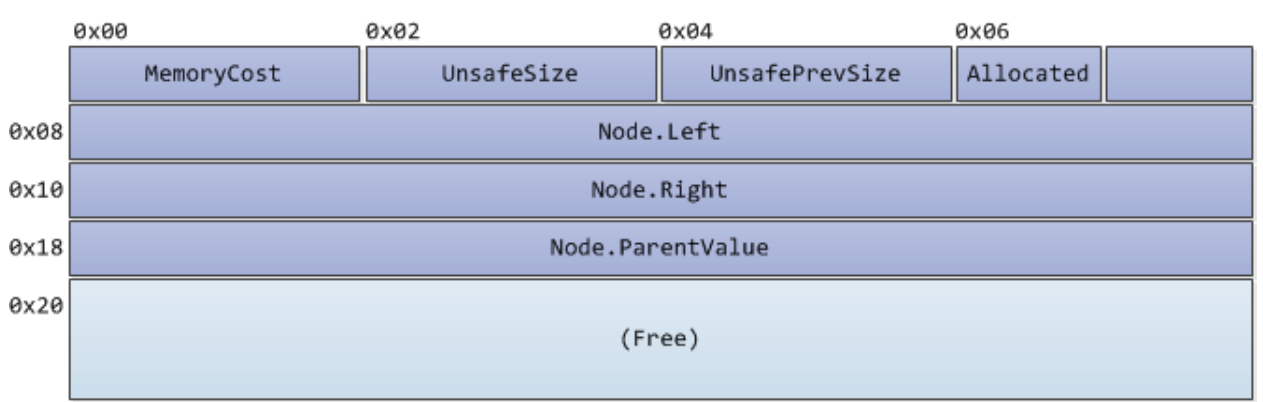

#### HEAP\_VS\_CHUNK\_FREE\_HEADER

### <span id="page-20-0"></span>VS Free Tree

VS allocation and freeing use the VS free tree for finding and storing information on free VS blocks.

The root of the VS free tree is stored in VsContext.FreeChunkTree and the tree nodes are the Node field of free VS blocks. The key used for inserting nodes in the VS free tree is the free VS block's Header.Sizes.KeyULong field (Sizes.KeyULong is discussed in the "\_HEAP\_VS\_CHUNK\_HEADER Structure" subsection above).

Below is an illustration of a VS free tree in which there are three free VS blocks with sizes 0xF80, 0x1010 and 0x3010 (all portions of the free blocks are committed - MemoryCost is 0x0000):

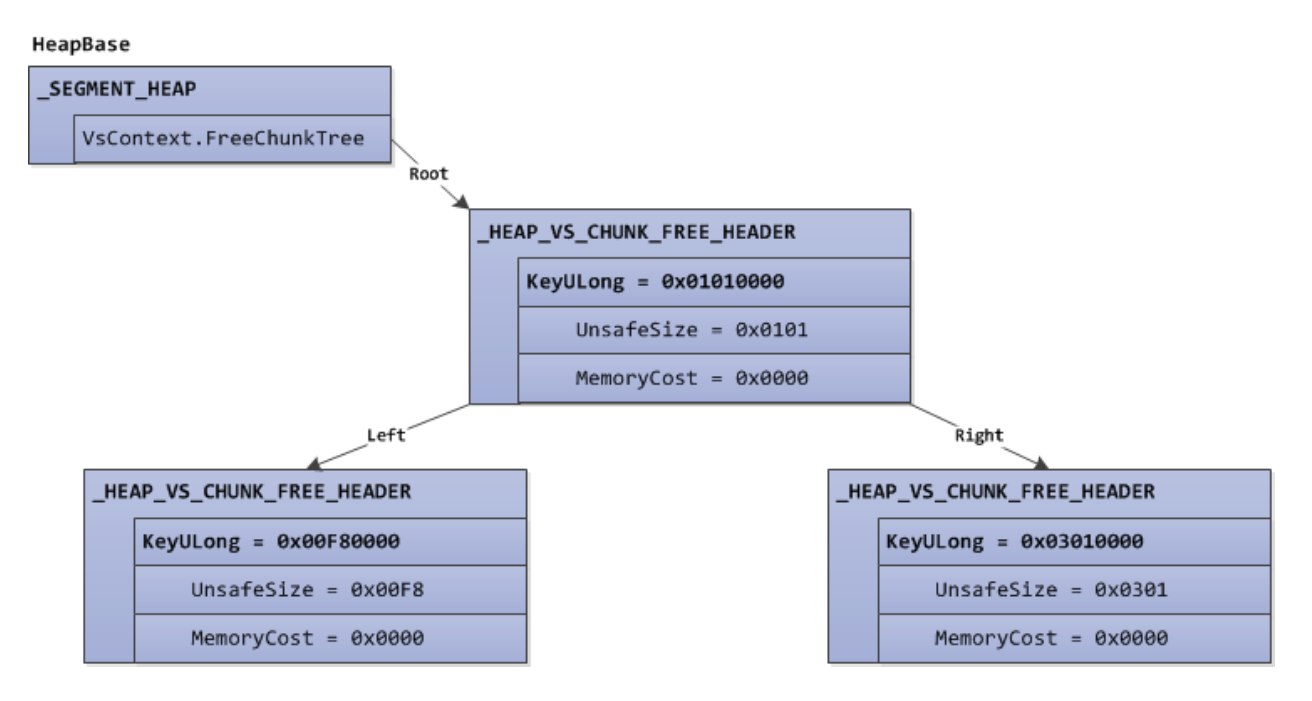

### <span id="page-20-1"></span>VS Allocation

VS allocation is performed via RtlpHpVsContextAllocate() which has the following function signature:

PVOID RtlpHpVsContextAllocate(\_HEAP\_VS\_CONTEXT\* VsContext, SIZE\_T UserSize, SIZE\_T AllocSize, ULONG Flags)

The diagram below shows the logic of RtlpHpVsContextAllocate():

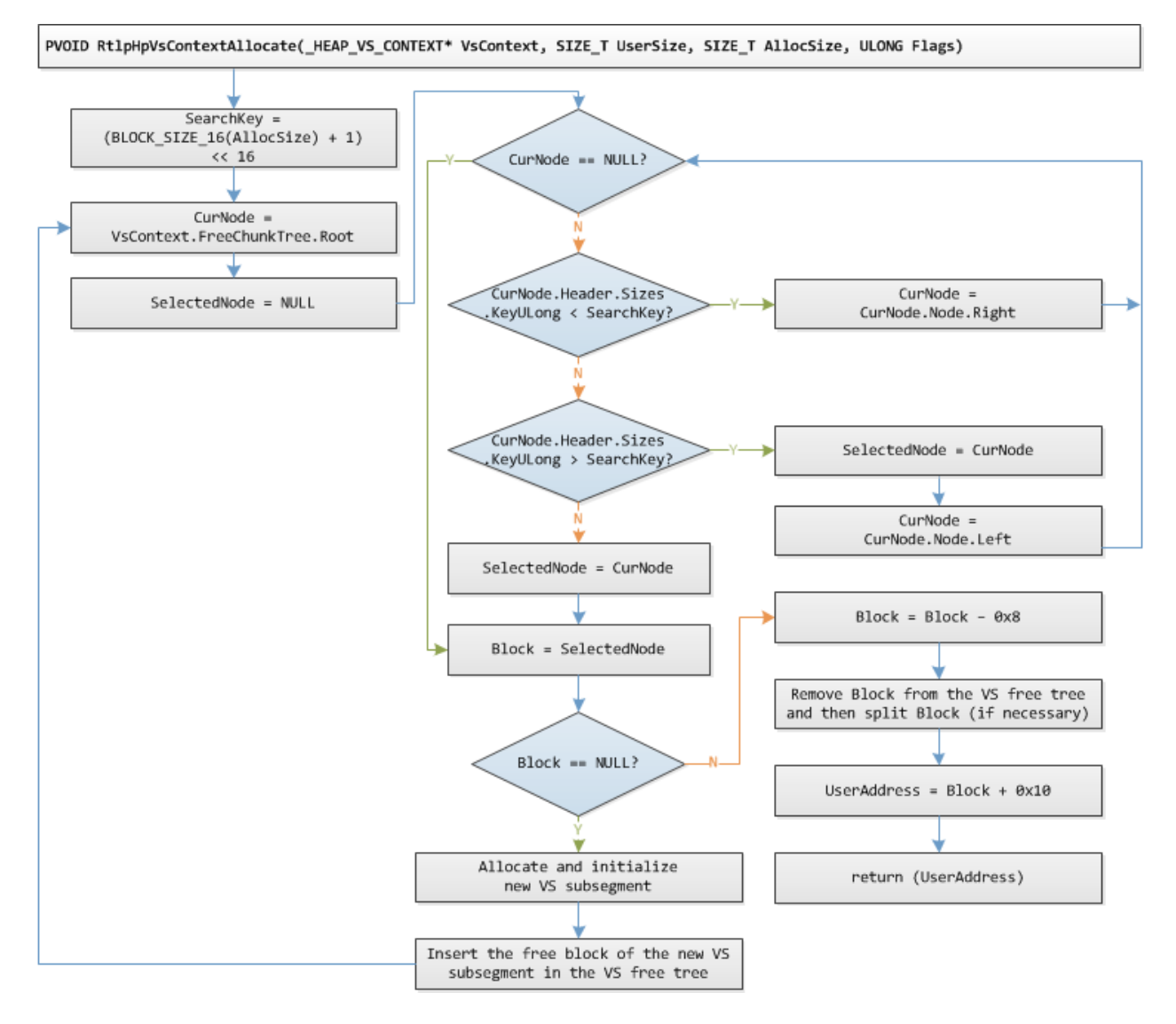

RtlpHpVsContextAllocate() first traverses the VS free tree to find a free VS block that can fit the allocation. The search key used for finding a free VS block is a DWORD-sized value in which the high WORD is the number of 16 byte blocks that can accommodate AllocSize plus one (for the block header) and the low WORD is 0 (for MemoryCost). This means that a best-fit search is conducted with the free VS block with the lowest memory cost (most portion of the block is committed) given preference, in other words, if two or more free blocks with equivalent size will best fit the allocation, the most committed free block will be selected for the allocation. If any of the free VS blocks cannot fit the allocation, a new VS subsegment is created.

Since the size of the selected free VS block can be larger than the block size that can accommodate AllocSize, large free VS blocks are split unless the block size of the resulting remaining block will be less than 0x20 bytes (the size of a free VS block header).

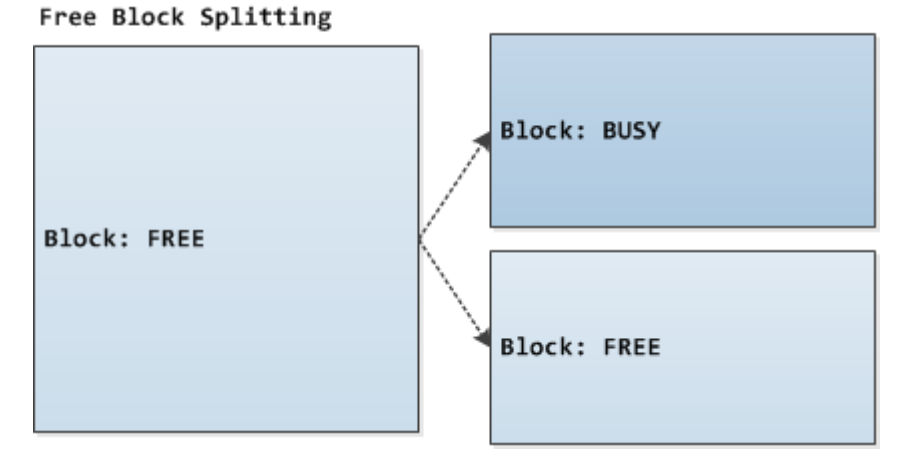

The free VS block splitting is performed by RtlpHpVsChunkSplit(). RtlpHpVsChunkSplit() is also the function that removes the free VS block from VS free tree and also inserts the resulting remaining free block to the VS free tree if block splitting occurred.

## <span id="page-22-0"></span>VS Freeing

VS freeing is performed via RtlpHpVsContextFree() which has the following function signature:

BOOLEAN RtlpHpVsContextFree(\_HEAP\_VS\_CONTEXT\* VsContext, \_HEAP\_VS\_SUBSEGMENT\* VsSubegment, PVOID UserAddress, ULONG Flags, ULONG\* LfhBlockSize)

Where UserAddress is the address of the to-be-freed VS block and LfhBlockSize will become the block size of the to-be-freed VS block minus 0x10 (busy VS block header size). LfhBlockSize will be used by the caller of RtlpHpVsContextFree() in updating the LFH bucket usage counter corresponding to LfhBlockSize.

RtlpHpVsContextFree() first checks if the VS block is indeed allocated by checking the Allocated field in the block's header. It will then call RtlpHpVsChunkCoalesce() which will coalesce the to-be-freed block with neighboring free blocks (before and after).

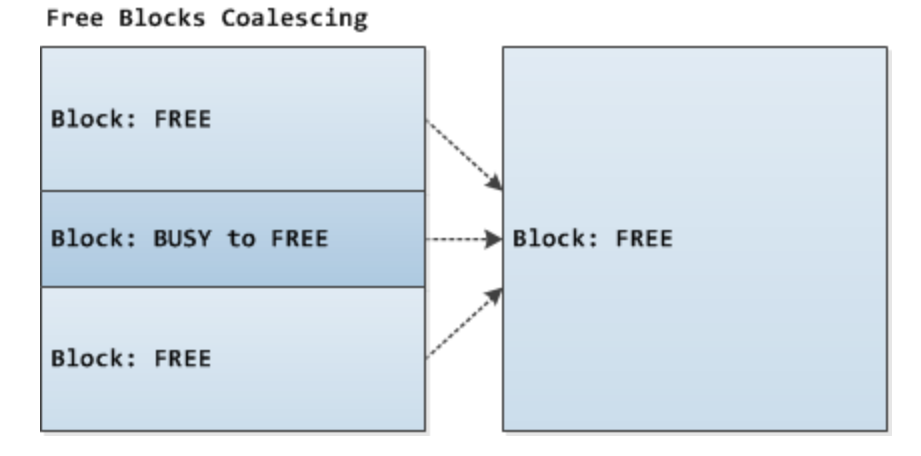

Finally, the coalesced free block is inserted to the VS free tree making it available for allocation.

## <span id="page-23-0"></span>2.4. LOW FRAGMENTATION HEAP

The Low Fragmentation Heap (LFH) is used for allocations with sizes 1 to 16,368 (0x3FF0) bytes. Similar to the LFH in the NT Heap, the LFH in the Segment Heap prevents fragmentation by using a bucketing scheme which causes similarly-sized blocks to be allocated from larger pre-allocated blocks of memory.

Below is a table listing the different LFH buckets, the allocation sizes distributed to the buckets, and the corresponding granularity of the buckets:

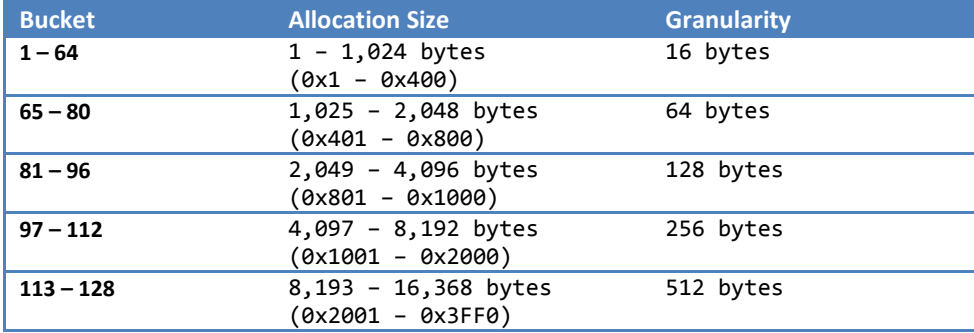

The LFH buckets are only activated (enabled) if their corresponding allocation sizes are detected to be popular. LFH bucket activation and usage counter will be further discussed later.

Below is an illustration of a few activated buckets and non-activated buckets including their corresponding allocation sizes:

#### **Example Activated Buckets and Bucket Usage Counters**

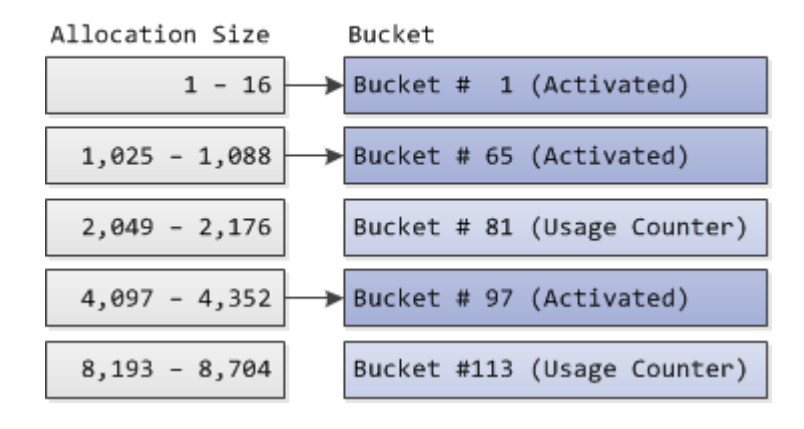

Buckets #1, #65 and #97 are activated, and therefore, the allocation requests for the corresponding allocation sizes will be serviced via the LFH buckets. Buckets #81 and #113 are still not activated, and therefore, the allocation requests for the corresponding allocation sizes will cause the usage counter for the LFH buckets to be updated. If the usage counter reaches a particular value after the update, the bucket will be activated and the allocation will be serviced via the LFH bucket, otherwise, the allocation request will eventually be passed to the VS allocation component.

#### <span id="page-24-0"></span>LFH Subsegments

The LFH component relies on the backend for creating the LFH subsegments where LFH blocks are allocated from. An LFH subsegment is a special type of a backend block in which the corresponding "first" page range descriptor's RangeFlags field has the PAGE\_RANGE\_FLAGS\_LFH\_SUBSEGMENT (0x01) bit set.

Below is an illustration of the relationship of the HeapBase, a segment and an LFH subsegment:

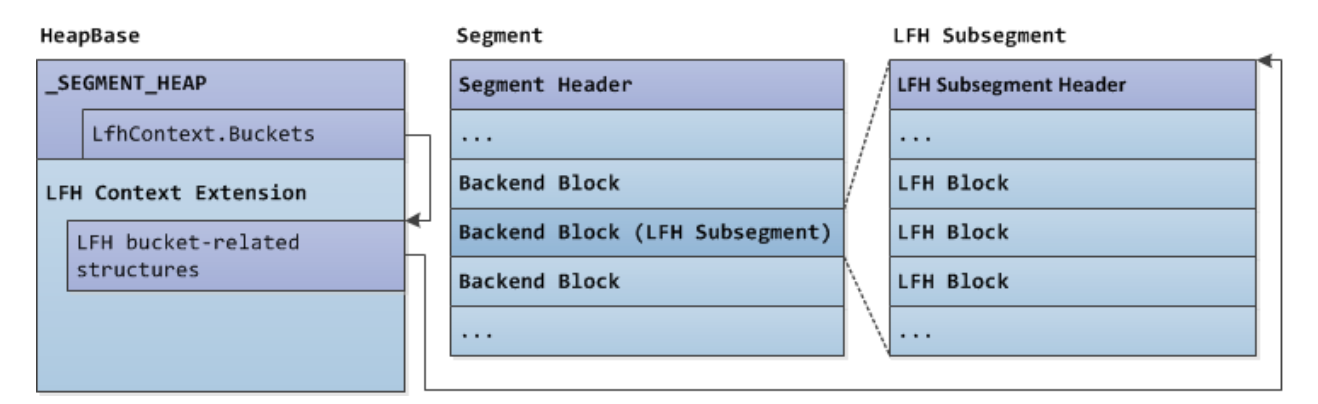

### <span id="page-24-1"></span>HEAP LFH CONTEXT Structure

The LFH context tracks the LFH buckets, LFH bucket usage counters and other information related to the LFH state. It is stored in the LfhContext field in the HeapBase and has the following fields:

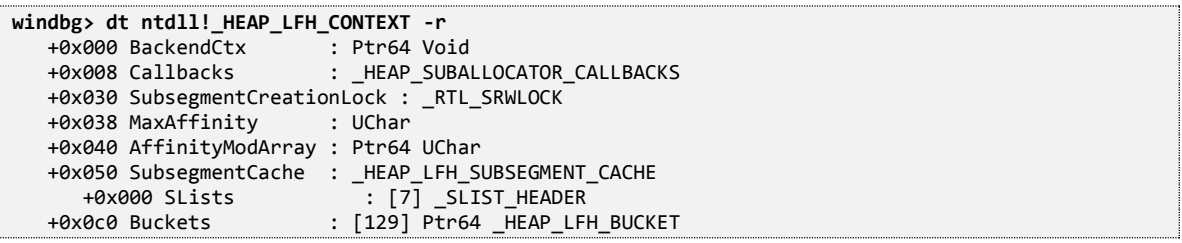

- BackendCtx Pointer to the SEGMENT HEAP structure (HeapBase).
- Callbacks Encoded (see [3.5\)](#page-38-0) callbacks for managing the LFH subsegments and the LFH context extension.
- MaxAffinity Maximum number of affinity slots that can be created.
- SubsegmentCache Tracks cached (unused) LFH subsegments.
- Buckets Array of pointers to the LFH buckets. If the bucket is activated, bit 0 of the pointer is clear and the pointer points to a HEAP\_LFH\_BUCKET structure. Otherwise (if bit 0 is set), the pointer is actually a HEAP\_LFH\_ONDEMAND\_POINTER structure which is used for tracking LFH bucket usage.

The reserved virtual memory located after the SEGMENT HEAP structure in the HeapBase, called the LFH context extension, is dynamically committed to additionally store LFH bucket-related structures for dynamically activated LFH buckets (see previous illustration).

### <span id="page-24-2"></span>HEAP\_LFH\_ONDEMAND\_POINTER Structure

As mentioned above, if the LFH bucket is not activated, the entry for the bucket in LfhContext.Buckets will be a usage counter. The bucket usage counter has the following structure:

**windbg> dt ntdll!\_HEAP\_LFH\_ONDEMAND\_POINTER**

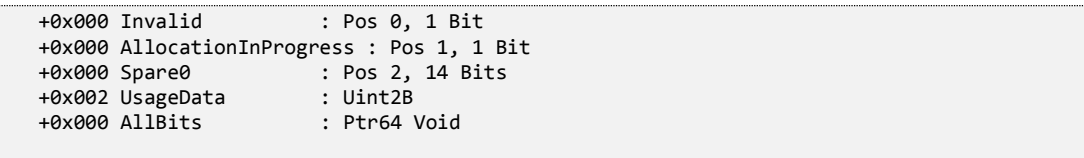

- Invalid Marker to determine if this pointer is an invalid \_HEAP\_LFH\_BUCKET pointer (lowest bit set), and therefore, the structure is a bucket usage counter.
- UsageData WORD-sized value describing the usage of the LFH bucket. The value represented by bit 0 to 4 is the number of active allocations for the bucket's allocations size, it is incremented on allocations and decremented on frees. The value represented by bit 5 to 15 is the number of allocation requests for the bucket's allocation size, it is incremented on allocations.

## <span id="page-25-0"></span>\_HEAP\_LFH\_BUCKET Structure

If the bucket is activated, the entry for the bucket in LfhContext.Buckets is a pointer to a HEAP\_LFH\_BUCKET structure which has the following structure:

```
windbg> dt ntdll!_HEAP_LFH_BUCKET
 +0x000 State : _HEAP_LFH_SUBSEGMENT_OWNER
 +0x038 TotalBlockCount : Uint8B
   +0x040 TotalSubsegmentCount : Uint8B
   +0x048 ReciprocalBlockSize : Uint4B
   +0x04c Shift : UChar
   +0x050 AffinityMappingLock : _RTL_SRWLOCK
   +0x058 ContentionCount : Uint4B
   +0x060 ProcAffinityMapping : Ptr64 UChar
  +0x068 AffinitySlots : Ptr64 Ptr64 HEAP LFH AFFINITY SLOT
```
- TotalBlockCount Total number of LFH blocks in all LFH subsegments related to the bucket.
- TotalSubsegmentCount Total number of LFH subsegments related to the bucket.
- ContentionCount Number of contentions identified when allocating blocks from the LFH subsegments. Every time this field reaches RtlpHpLfhContentionLimit*,* a new affinity slot is created for the requesting thread's processor.
- ProcAffinityMapping Points to an array of BYTE-sized indexes to AffinitySlots. This is used for dynamically assigning processors to affinity slots (discussed later). Initially, all are set to 0 which means that all processors are assigned to the initial affinity slot that was created when the bucket was activated.
- AffinitySlots Pointer to an array of affinity slot pointers ( HEAP LFH AFFINITY SLOT\*). When the bucket is activated, only one slot is initially created, as more contentions are detected, new affinity slots are created.

### <span id="page-25-1"></span>HEAP\_LFH\_AFFINITY\_SLOT Structure

An affinity slot owns the LFH subsegments where LFH blocks are allocated from. Initially, only one affinity slot is created when the bucket is activated and all processors are assigned to the initial affinity slot.

Because only one affinity slot is initially created, it means that all processors will use the same set of LFH subsegments, and therefore, contention can occur. If too many contentions are detected, a new affinity slot is created and the requesting thread's processor is reassigned to the new affinity slot via the ProcAffinityMapping field in the bucket.

There is only one field in an affinity slot and its structure will be described next.

**windbg> dt ntdll!\_HEAP\_LFH\_AFFINITY\_SLOT**  $\overline{P}$ : \_HEAP\_LFH\_SUBSEGMENT\_OWNER

Below is an illustration of the relationship between buckets, processors, affinity slots, and LFH subsegments:

**Bucket** LFH Subsegment Affinity Slot Processor LFH Subsegment LFH Subsegment Affinity Slot Processor LFH Subsegment

### <span id="page-26-0"></span>\_HEAP\_LFH\_SUBSEGMENT\_OWNER Structure

The subsegment owner structure is used by the affinity slot (LfhAffinitySlot.State) to track the LFH subsegments it owns, it has the following fields:

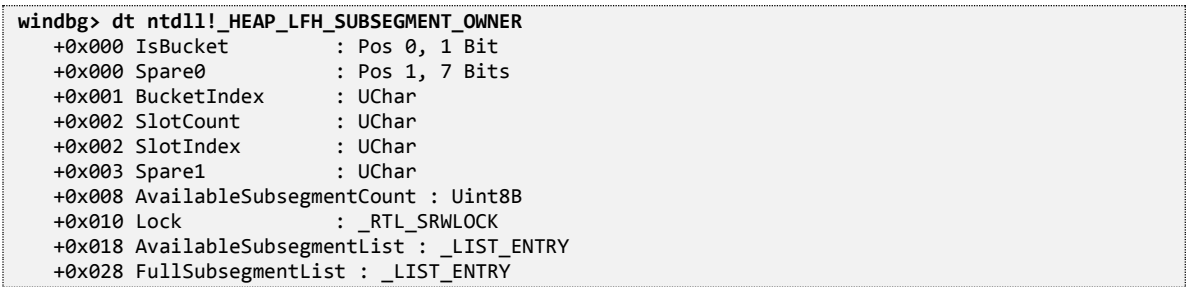

- AvailableSubsegmentCount Number of LFH subsegments in AvailableSubsegmentList.
- AvailableSubsegmentList Linked list of LFH subsegments that have free LFH blocks.
- FullSubsegmentList Linked list of LFH subsegments that have no free LFH blocks.

### <span id="page-26-1"></span>HEAP LFH SUBSEGMENT Structure

The LFH subsegments are where LFH blocks are allocated from. LFH subsegments are created and initialized via RtlpHpLfhSubsegmentCreate() and will have the following \_HEAP\_LFH\_SUBSEGMENT structure as the header:

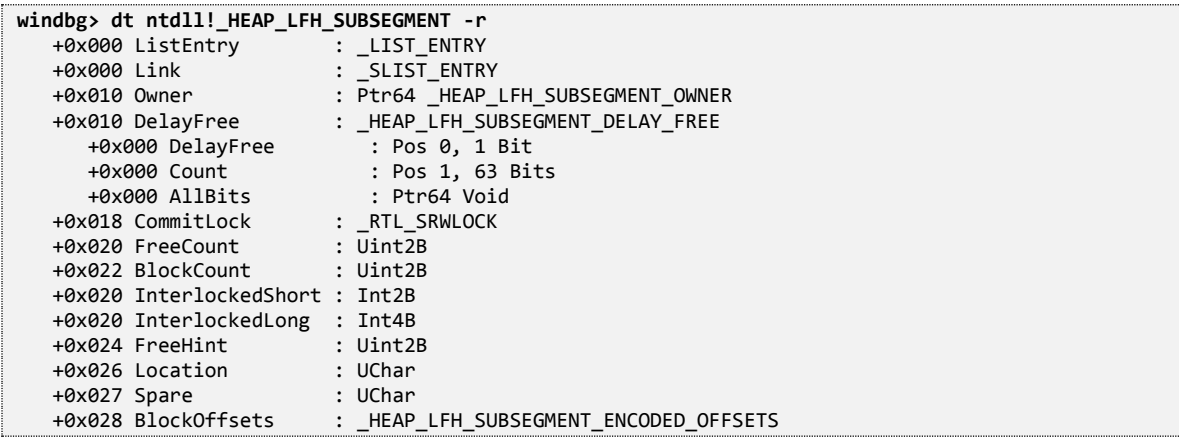

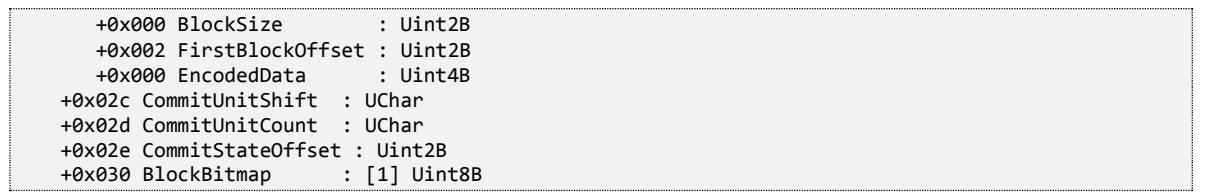

- Listentry Each LFH subsegment is a node of one of the affinity slot's LFH subsegments lists (LfhAffinitySlot.AvailableSubsegmentList or LfhAffinitySlot.FullSubsegmentList).
- Owner Pointer to the affinity slot that owns this LFH subsegment.
- FreeHint Block index of the recently allocated or freed LFH block. Used in the allocation algorithm when searching for a free LFH block.
- Location Location of this LFH subsegment in the affinity slot's LFH subsegments lists: 0: AvailableSubsegmentList, 1: FullSubsegmentList.
- FreeCount Number of free blocks in the LFH subsegment.
- BlockCount *-* Total number of blocks in the LFH subsegment.
- BlockOffsets Encoded (see [3.7\)](#page-39-0) DWORD-sized substructure containing the size of each LFH block and the offset of the first LFH block in the LFH subsegment.
	- BlockSize Size of each LFH block in the LFH subsegment.
	- FirstBlockOffset Offset of the first LFH block in the LFH subsegment.
- CommitStateOffset Offset of the commit state array in the LFH subsegment. An LFH subsegment is divided into multiple "commit portions"; commit state is an array of WORD-sized values that represent the commit state of each these "commit portions".
- BlockBitmap Each LFH block is represented by 2 bits in this block bitmap (further discussed below).

Below is an illustration of an LFH subsegment:

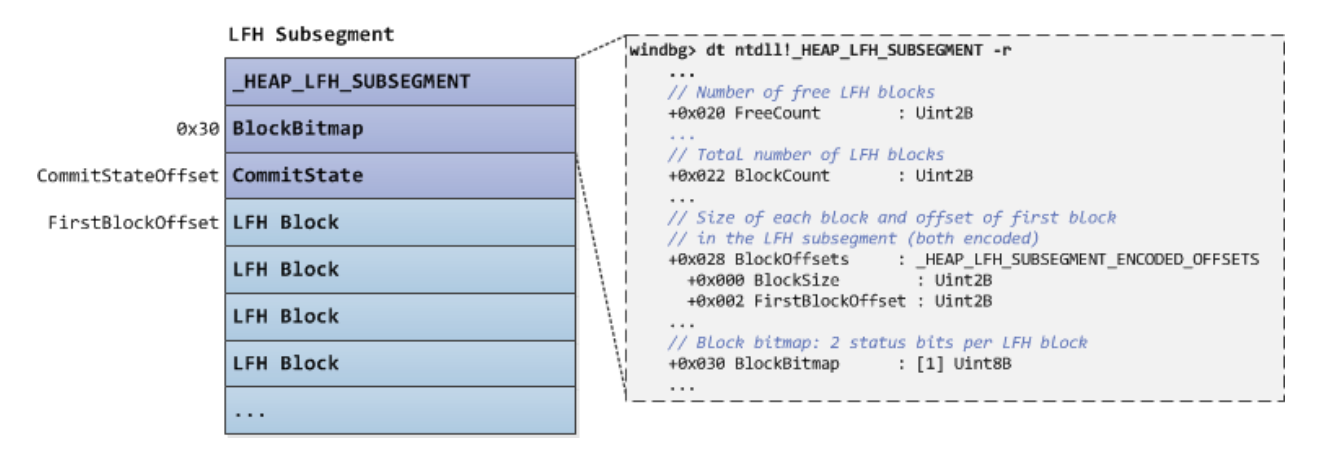

And below is an illustration of the different data structures and fields that support the LFH component:

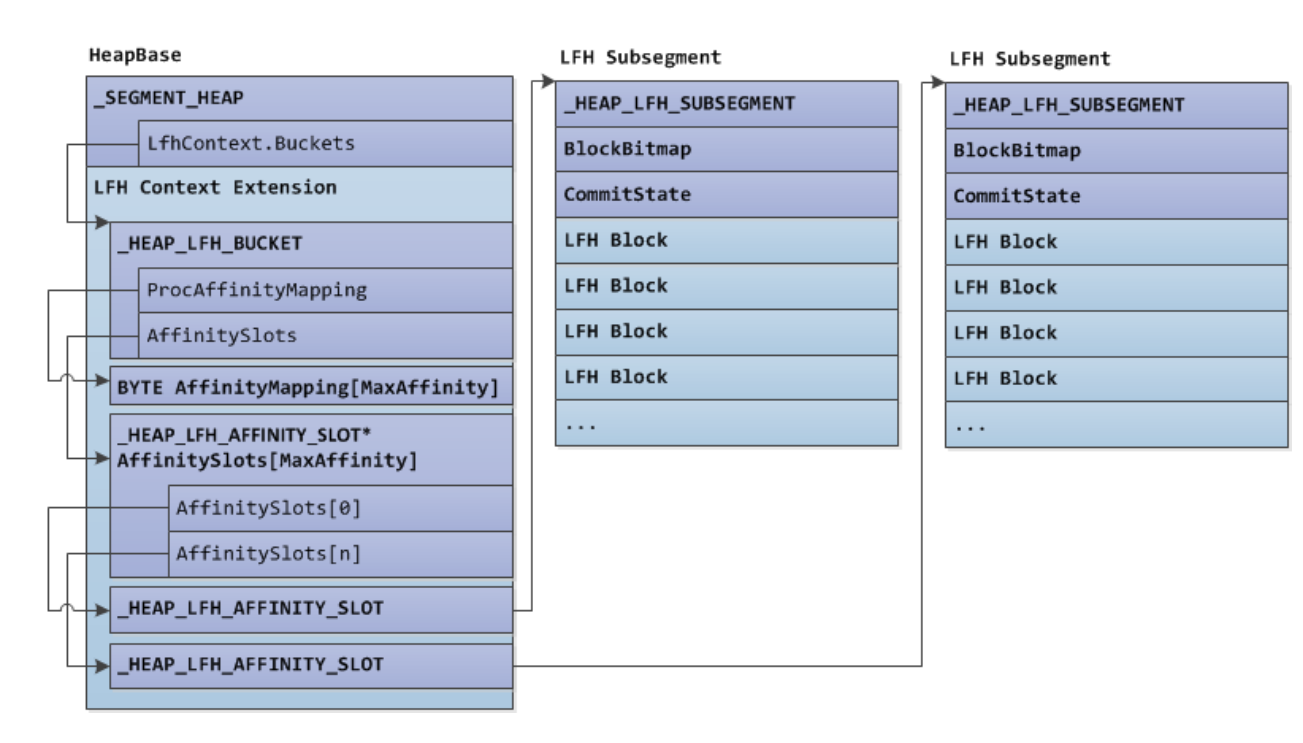

#### <span id="page-28-0"></span>LFH Block Bitmap

Each LFH block does not have a block header at the beginning, instead, and a block bitmap (LfhSubsegment.BlockBitmap) is used to track the state of each LFH block in the LFH subsegment.

Each LFH block is represented by two bits in the block bitmap. Bit 0 represents the BUSY bit and bit 1 represents the UNUSED BYTES bit. If the UNUSED BYTES bit is set, it means that there is a difference between the UserSize and the LFH block size, and the last two bytes of the LFH block is treated as a 16 bit low endian value to represent the difference. If the number of unused bytes is 1, the high bit of this 16 bit value is set and the rest of the bits are unused, otherwise, the high bit is clear and the low 14 bits are used to store the unused bytes value.

The block bitmap is also subdivided into QWORD-sized (64 bits) chunks, called BitmapBits in this paper, with each BitmapBits representing 32 LFH blocks.

Below is an illustration of the LFH block bitmap:

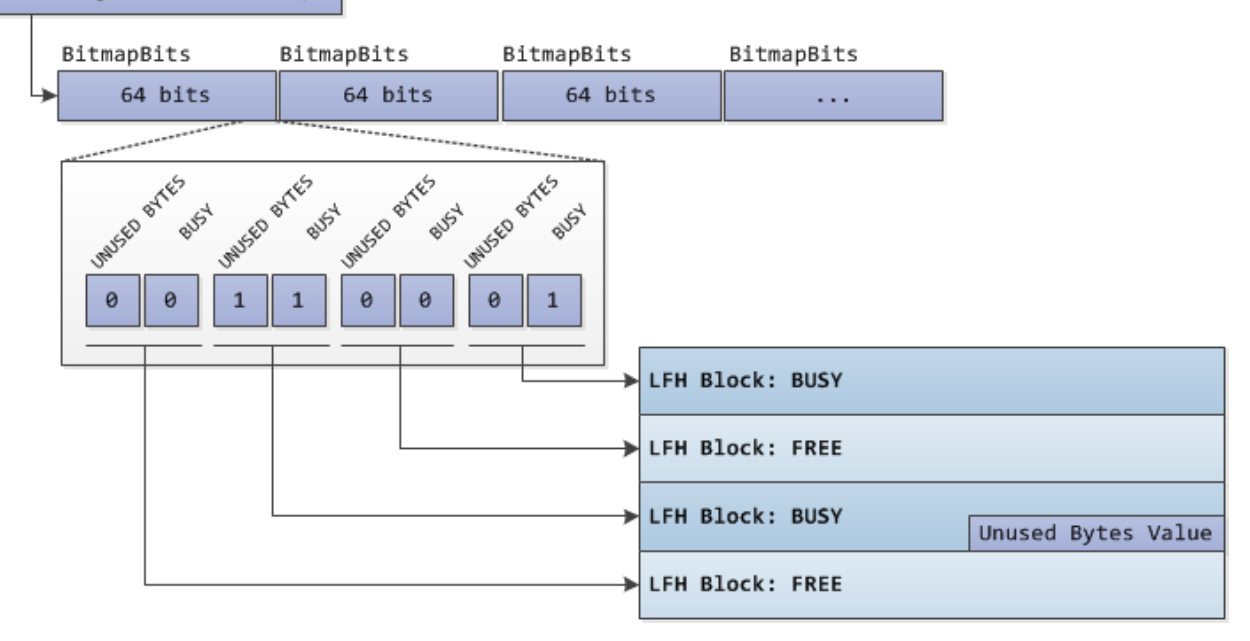

#### LfhSubsegment.BlockBitmap

#### <span id="page-29-0"></span>LFH Bucket Activation

In every allocation request in which the allocation size is <=16,368 (0x3FF0) bytes, RtlpHpLfhContextAllocate() is first called to check if the bucket corresponding to the allocation size is activated. If the bucket is activated, the allocation is serviced by the LFH.

If the bucket is not activated, the bucket usage counter is updated. If after the update, the bucket usage counter reaches a particular value, the bucket is activated via RtlpHpLfhBucketActivate() and the LFH will service the allocation request. Otherwise, the VS allocation component will eventually handle the allocation request.

Bucket activation occurs if there are 17 active allocations for the bucket's allocation size. The 17<sup>th</sup> active allocation will activate the bucket, and the 17<sup>th</sup> allocation and the next allocations afterwards will be serviced by the LFH.

Bucket activation also occurs if there are 2,040 allocation requests for the bucket's allocation size, regardless if the blocks from previous allocations were already freed. The  $2,040^{\text{th}}$  allocation will activate the bucket, and the  $2,040^{\text{th}}$  allocation and the next allocations afterwards will be serviced by the LFH.

#### <span id="page-29-1"></span>LFH Allocation

LFH allocation is performed via RtlpHpLfhContextAllocate() which has the following function signature*:*

```
PVOID RtlpHpLfhContextAllocate(_HEAP_LFH_CONTEXT* LfhContext, SIZE_T UserSize, SIZE_T AllocSize, 
                                ULONG Flags)
```
The first action performed by RtlpHpLfhContextAllocate() is to check if the bucket corresponding to the allocation size is activated. If the bucket is not activated, the usage counter of the bucket is updated, and if the resulting bucket usage after the update is subject for activation, the bucket is activated and LFH allocation will continue.

Next, the appropriate affinity slot in the bucket is selected depending on the requesting thread's processor and the processor-to-affinity slot mapping (LfhContext.ProcAffinityMapping). Once the affinity slot is selected, allocation in the affinity slot's available LFH subsegment will be performed via a call to RtlpHpLfhSlotAllocate().

RtlpHpLfhSlotAllocate()*,* on the other hand, first makes sure that the slot has an available LFH subsegment by creating a new LFH subsegment or re-using a cached LFH subsegment if needed. RtlpHpLfhSlotAllocate() will then call RtlpHpLfhSlotReserveBlock() to attempt to reserve a block from one of the affinity slot's available LFH subsegments by atomically decrementing an LFH subsegment's FreeCount field. Too many contention detected from RtlpHpLfhSlotReserveBlock() will eventually cause a new affinity slot to be created for the requesting thread's processor.

If RtlpHpLfhSlotReserveBlock() is able to reserve a block in one of the affinity slot's LFH subsegments, RtlpHpLfhSlotAllocate() will call RtlpHpLfhSubsegmentAllocateBlock() to perform the actual allocation from the LFH subsegment where a block was reserved.

The logic of RtlpHpLfhSubsegmentAllocateBlock() for finding a free LFH block in the LFH subsegment is shown in the diagram below:

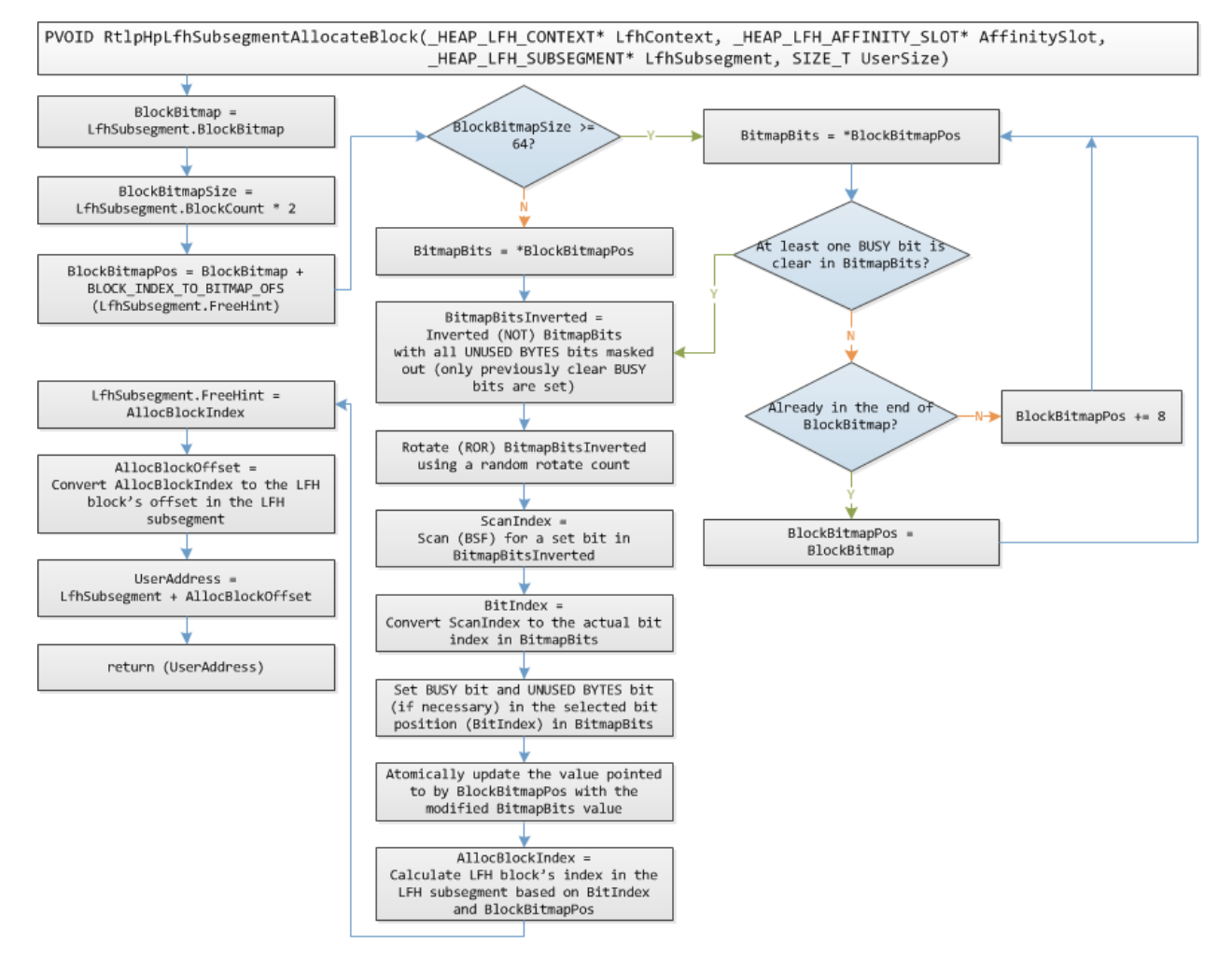

The bulk of the logic is from RtlpLfhBlockBitmapAllocate() (inlined in the diagram for brevity) which scans the block bitmap for a clear BUSY bit. The starting position of the search in the block bitmap is biased by LfhSubsegment.FreeHint and the selection of a clear BUSY bit is randomized.

The logic starts by pointing BlockBitmapPos to a BitmapBits in the block bitmap where FreeHint is (block index of recently allocated or freed LFH block). It then moves BlockBitmapPos forward until it finds a BitmapBits in which at least 1 BUSY bit is clear. If BlockBitmapPos reaches the end of the block bitmap, BlockBitmapPos is pointed to the start of the block bitmap and the search continues.

Once a BitmapBits is selected, the logic will randomly select a bit position in BitmapBits in which the BUSY bit is clear. After the bit position (BitIndex) is selected, the BUSY bit (and UNUSED BYTES bit, if necessary) in the bit position is set, then, the value pointed to by BlockBitmapPos is atomically updated with the modified BitmapBits value. Finally, the bit position along with the value of BlockBitmapPos is translated into the address of the allocated LFH block (UserAddress). Note that the retry logic when the atomic update failed is not included in the diagram for brevity.

Below is an illustration where 8 LFH blocks are sequentially allocated from a new LFH subsegment, notice the random position of each LFH allocation:

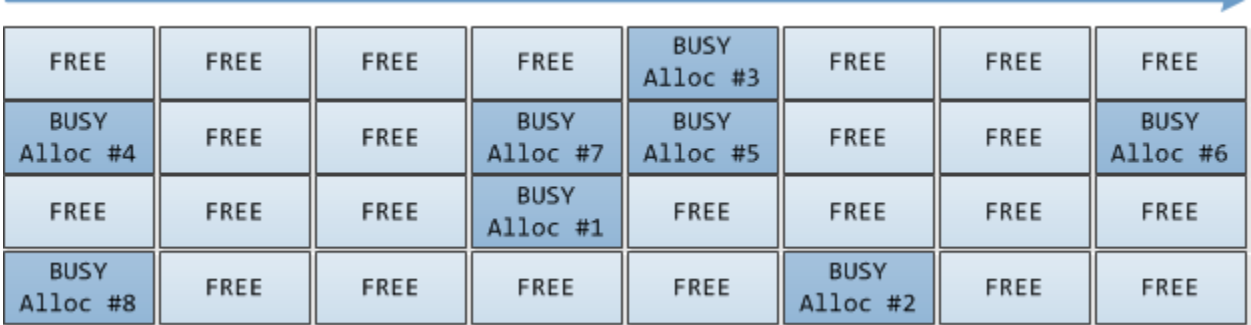

### <span id="page-31-0"></span>LFH Freeing

LFH freeing is performed via RtlpHpLfhSubsegmentFreeBlock()which has the following function signature:

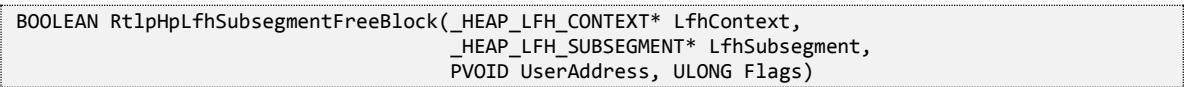

The freeing code first computes the LFH block index of UserAddress (LfhBlockIndex). If LfhBlockIndex index is less than or equal to LfhSubsegment.FreeHint, LfhSubsegment.FreeHint will be set with the value of LfhBlockIndex.

Next, the corresponding BUSY and UNUSED BYTES bits of the LFH block in the block bitmap are atomically cleared. Then, the LFH subsegment's FreeCount field is atomically incremented making the LFH block available for allocation.

### <span id="page-31-1"></span>2.5. LARGE BLOCKS ALLOCATION

Large blocks allocation is used for allocations with sizes 520,193 bytes and above (>= 0x7F001). Large blocks do not have a block header at the beginning and are allocated and freed using the virtual memory functions provided by the NT Memory Manager.

## <span id="page-32-0"></span>HEAP LARGE ALLOC DATA Structure

Each large block has a corresponding metadata with the following structure:

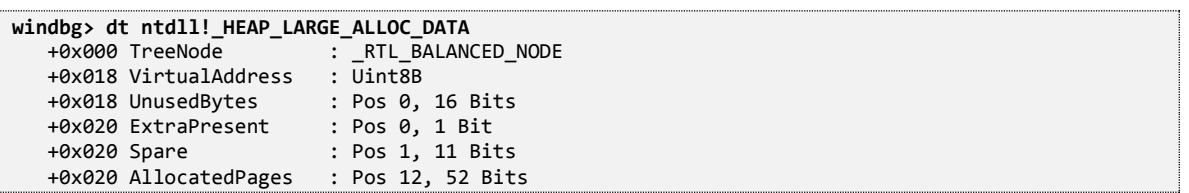

- TreeNode Each large block metadata is a node of the large blocks metadata tree (HeapBase.LargeAllocMetadata).
- VirtualAddress Address of the block. First 16 bits are used for the UnusedBytes field.
- UnusedBytes Difference between the UserSize and the committed size of the block.
- AllocatedPages Committed size of the block in pages.

Interestingly, this metadata is stored in a separate heap which address is stored in the global variable RtlpHpMetadataHeap.

#### <span id="page-32-1"></span>Large Block Allocation

Large block allocation is performed via RtlpHpLargeAlloc() which has the following function signature:

PVOID RtlpHpLargeAlloc(\_SEGMENT\_HEAP\* HeapBase, SIZE\_T UserSize, SIZE\_T AllocSize, ULONG Flags)

Large block allocation is straightforward since there's no free tree/list to consult. First, an allocation of the block's metadata from the metadata heap is done. Next, via NtAllocateVirtualMemory(), a virtual memory with a size equal to the allocation size plus 0x1000 bytes for the guard page is reserved. Then, a size equal to the allocation size is committed from the initially reserved memory, leaving the last guard page still in the reserved state.

After allocating the block, the block's metadata fields are set and the large allocation bitmap (RtlpHpLargeAllocationBitmap) is updated to mark the block's address (actually, UserAddress >> 16) as a large block allocation.

Finally, the block's metadata is inserted to the large blocks metadata tree (HeapBase.LargeAllocMetadata) using the block's address as the key, then, the block's address (UserAddress) is returned to the caller.

Below is an illustration of different structures and global variables that support large blocks allocation:

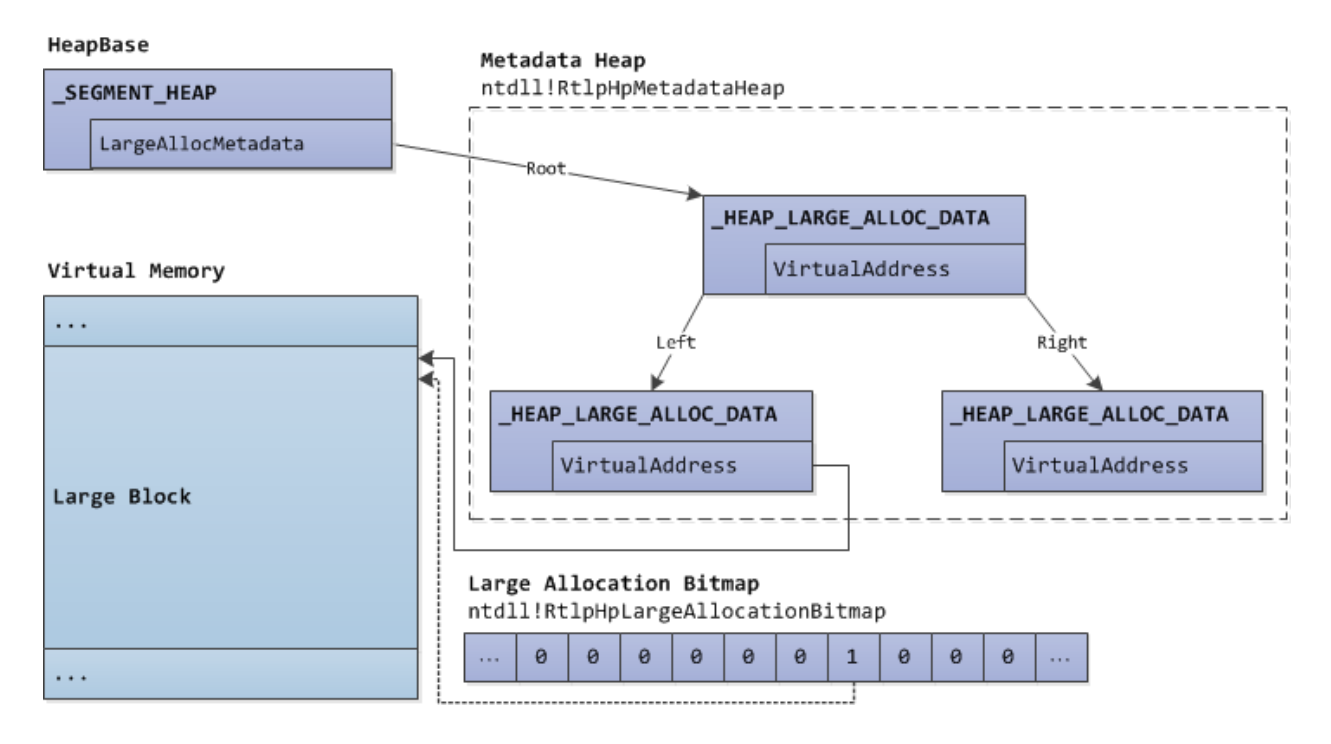

### <span id="page-33-0"></span>Large Block Freeing

Large block freeing is performed via RtlpHpLargeFree() which has the following function signature:

```
BOOLEAN RtlpHpLargeFree(_SEGMENT_HEAP* HeapBase, PVOID UserAddress, ULONG Flags)
```
Similar to large block allocation, freeing a large block is a straightforward process. First, the metadata of the large block is retrieved via RtlpHpLargeAllocGetMetadata() and then removed from the large blocks metadata tree afterwards.

Next, the large allocation bitmap is updated to unmark the block's address as a large block allocation. Then, the virtual memory of the block is freed and the block's metadata is freed.

## <span id="page-33-1"></span>2.6. BLOCK PADDING

In applications that are not opted-in by default to use the Segment Heap (i.e.: not a Windows app and not a system executable as discussed i[n 2.1\)](#page-5-1), an additional 16 (0x10) bytes padding is added to the block. The padding increases the total block size required for the allocation and changes the layout of backend blocks, VS blocks and LFH blocks.

Below are the layout of a backend, VS and LFH block when padding is added:

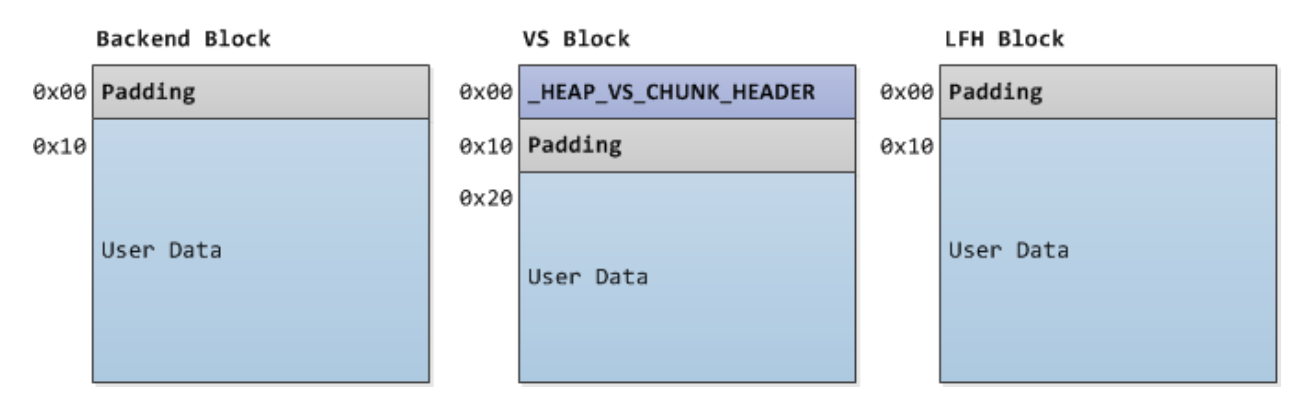

The padding should be taken into consideration when analyzing allocated blocks, especially if the application under observation is neither a Windows app nor a system process.

## <span id="page-34-0"></span>2.7. SUMMARY AND ANALYSIS: INTERNALS

The implementation of the Segment Heap and the NT Heap are very different. The major differences can be observed in the data structures used, the use of free trees instead of free lists to track free blocks, and the use of a best-fit search algorithm with preference to the most committed block when searching for a free block.

Also, although the LFH in the Segment Heap and the NT Heap have the same purpose of reducing fragmentation and have the same general design, the implementation of the LFH in the Segment Heap had been overhauled. The major differences can be observed in the data structures used, the block bitmap representing the LFH blocks, and the absence of a block header at the beginning of each LFH block.

## <span id="page-35-0"></span>3. SECURITY MECHANISMS

This section discusses the different mechanisms added in the Segment Heap to make it difficult or unreliable to attack heap metadata, and in certain cases, make it unreliable to perform precise heap layout manipulation.

## <span id="page-35-1"></span>3.1. FAST FAIL ON LINKED LIST NODE CORRUPTION

The Segment Heap uses linked lists for tracking segments and subsegments. Similar to the NT Heap, checks were added in the linked list node insertion and removal operations to prevent classic arbitrary writes due to corrupted linked list nodes. If a corrupted node is detected, the process immediately terminates via the FastFail [7] mechanism:

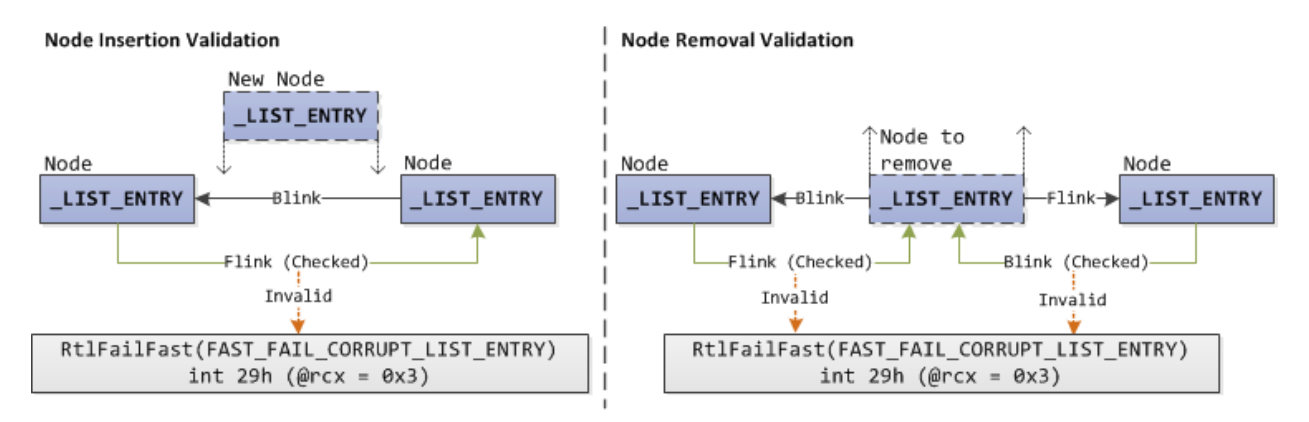

## <span id="page-35-2"></span>3.2. FAST FAIL ON RB TREE NODE CORRUPTION

The Segment Heap uses RB trees for tracking free backend blocks and free VS blocks. It is also used for tracking large blocks metadata. The NTDLL-exported functions RtlRbInsertNodeEx() and RtlRbRemoveNode() perform the node insertion and removal respectively in addition to making sure that the RB tree is balanced. To prevent arbitrary writes due to corrupted tree nodes, the aforementioned functions perform validation when manipulating RB tree nodes. Similar to linked list nodes validation, failure in the validation of RB tree nodes will cause invocation of the FastFail mechanism.

In the example validation below, the parent of the left child will be manipulated, which in turn, may lead to an arbitrary write if the left child's ParentValue pointer is controlled by an attacker. To prevent an arbitrary write, the parent's child nodes are checked if one of them is indeed the left child.

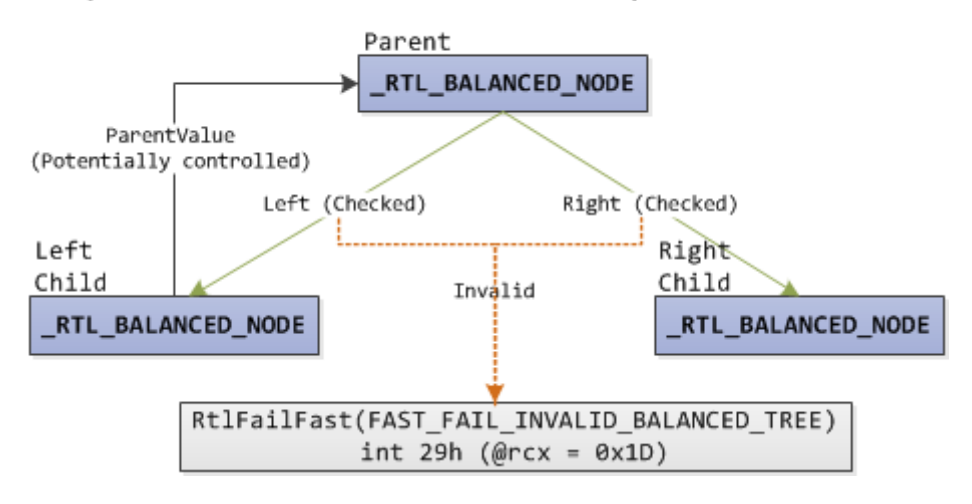

#### Example: ParentValue Verification Before Parent Manipulation

## <span id="page-36-0"></span>3.3. HEAP ADDRESS RANDOMIZATION

To make guessing of the heap address unreliable, randomness is added to where the heap will be located in virtual memory.

Heap address randomization is performed by RtlpHpSegHeapAllocate(), a function used for the creation of the heap. It is done by first reserving virtual memory with a size equal to the computed size of the heap plus a randomly generated size (the random size is a multiple of 64KB). After reserving virtual memory, the beginning of the reserved virtual memory up to a size equal to the initially generated random size is released. Then, HeapBase is pointed to beginning of the unreleased portion of the initially reserved virtual memory.

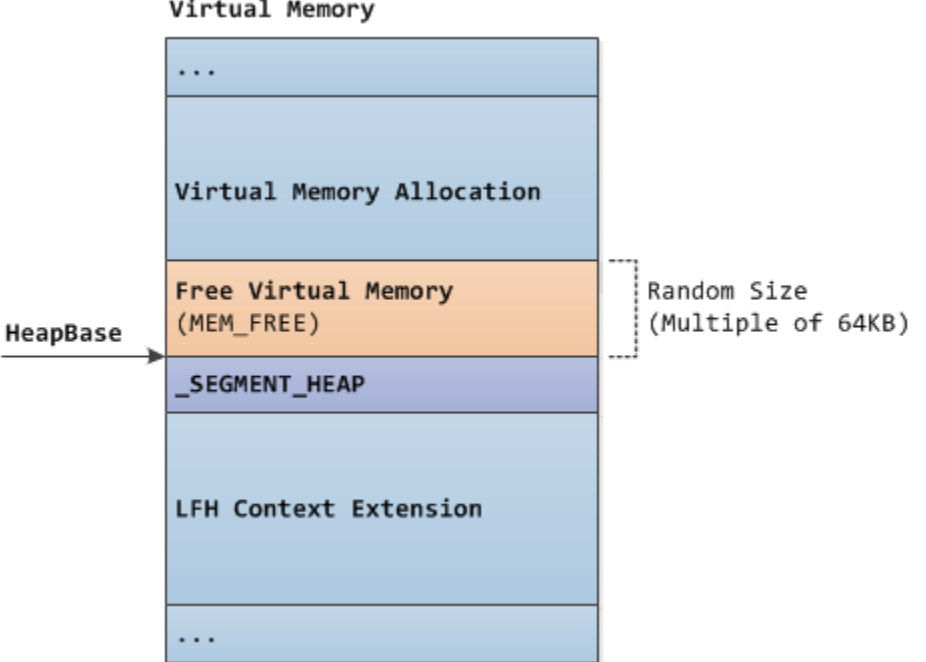

Virtual Memory

## <span id="page-37-0"></span>3.4. GUARD PAGES

When VS subsegments, LFH subsegments and large blocks are allocated, a guard page is added at the end of the subsegment/block. For VS and LFH subsegments, the subsegment size should be >=64KB for a guard page to be added.

The guard page prevents a sequential overflow from VS blocks, LFH blocks and large blocks from corrupting adjacent data outside the subsegment (for LFH/VS blocks) or outside the block (for large blocks).

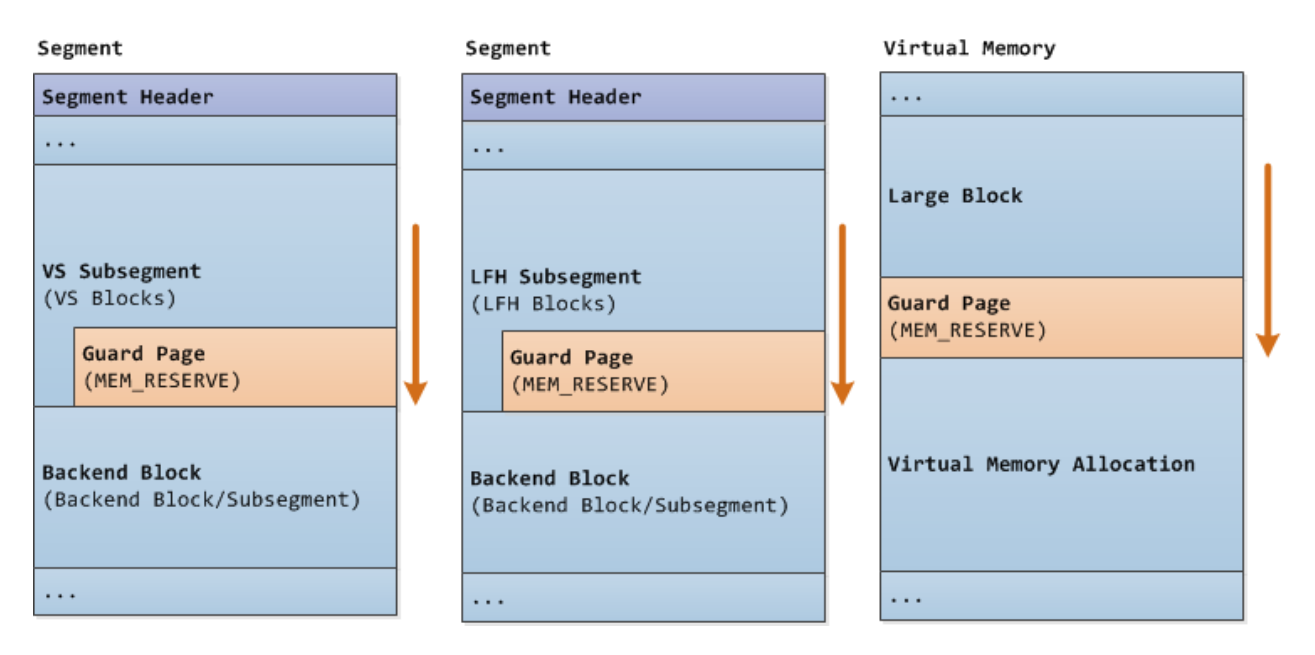

Backend blocks, on the other hand, do not have a guard page after them, allowing an overflow to corrupt adjacent data outside the block.

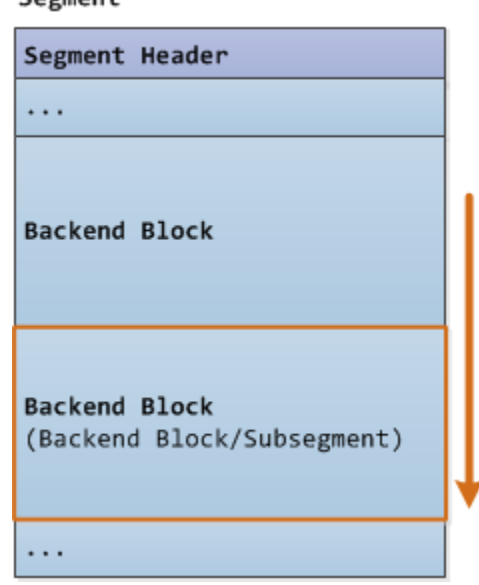

#### Segment

## <span id="page-38-0"></span>3.5. FUNCTION POINTER ENCODING

In cases where the attacker is able to determine the address of the heap and assuming that the attacker has a Control Flow Guard (CFG) bypass, the attacker can target the function pointers stored in the HeapBase as a way to directly control execution flow. To protect these function pointers from trivial modification, the functions pointers are encoded using the heap key and the LFH/VS context address.

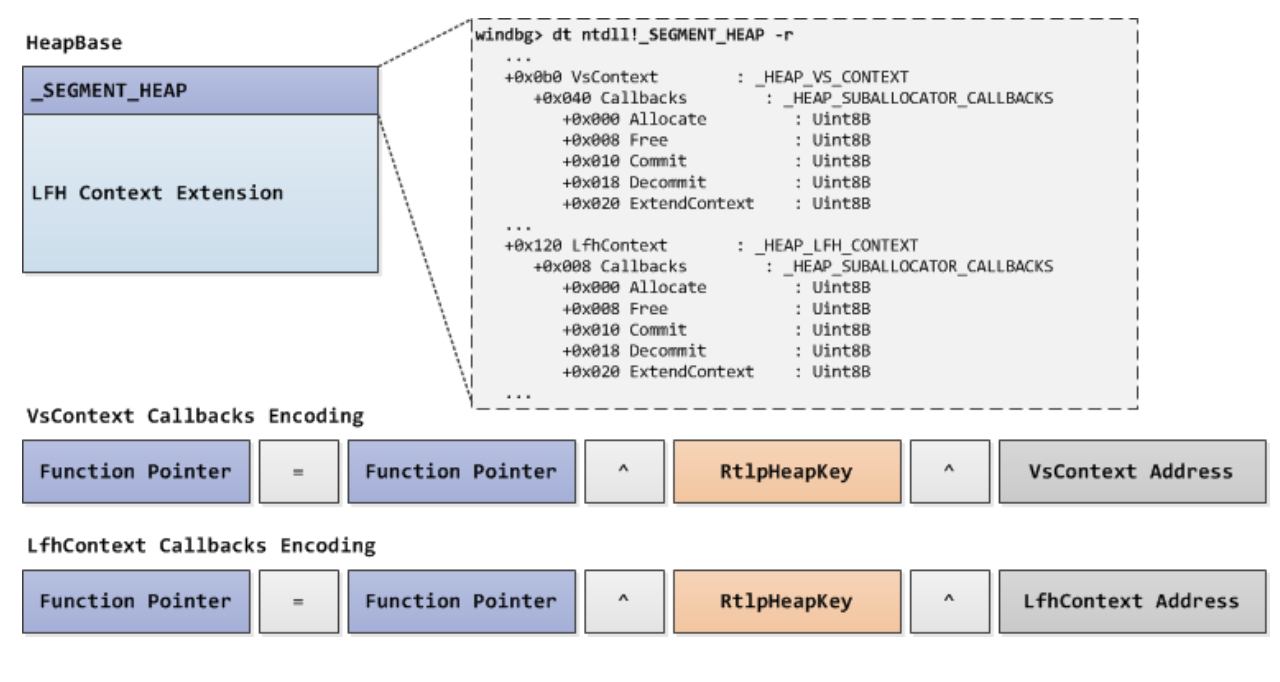

## <span id="page-38-1"></span>3.6. VS BLOCK HEADER ENCODING

Unlike backend/LFH/large blocks, VS blocks have a header at the beginning of each block which makes VS block headers a likely target in a buffer overflow. To protect important parts of the VS block header from trivial modification, they are encoded using the LFH key and the VS block address.

#### VS Subsegment

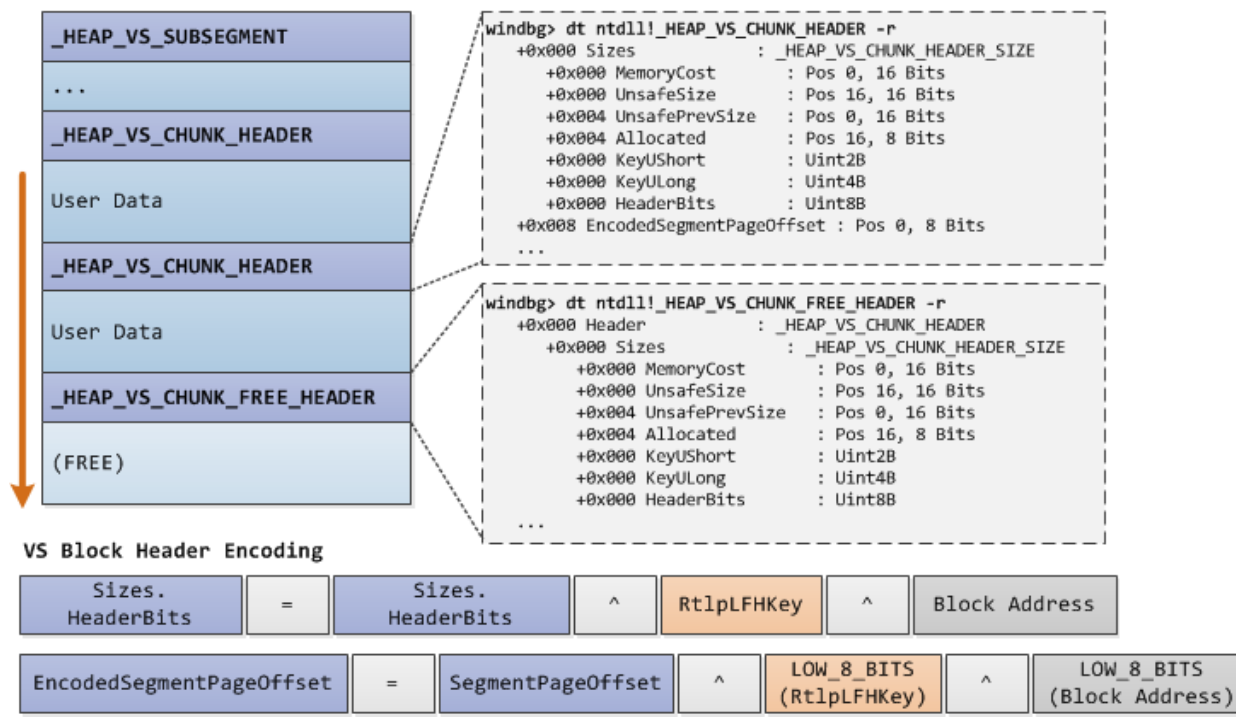

## <span id="page-39-0"></span>3.7. LFH SUBSEGMENT BLOCKOFFSETS ENCODING

To protect important LFH subsegment header fields from trivial modification, the block size field and the first block offset field in the LFH subsegment header are encoded using the LFH key and the LFH subsegment address.

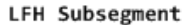

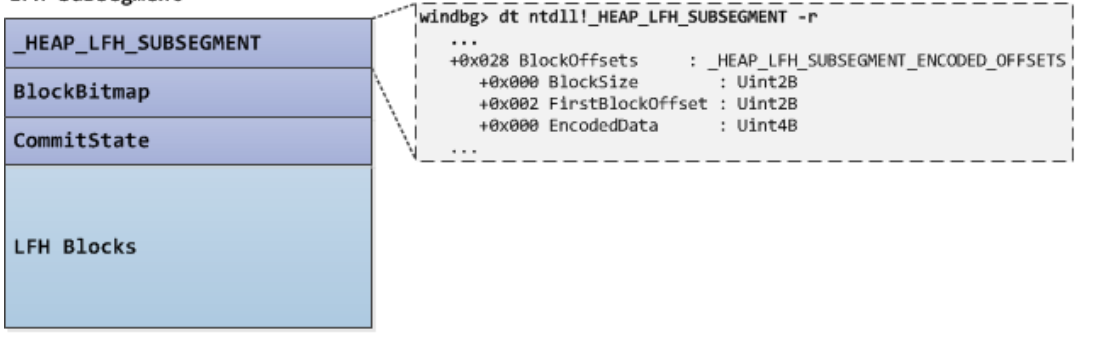

#### LFH Subsegment BlockOffsets Encoding

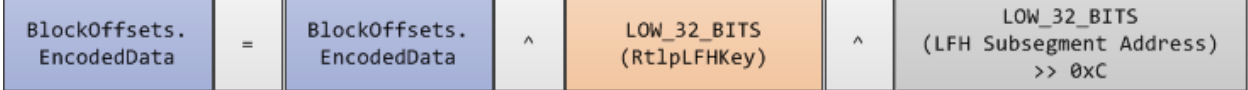

## <span id="page-39-1"></span>3.8. LFH ALLOCATION RANDOMIZATION

To make exploitation of LFH-based buffer overflows and use-after-frees unreliable, the LFH component randomly selects which free LFH block to use in an allocation request. The allocation randomization makes it unreliable to place a target LFH block adjacent to an LFH block that can be overflowed, and it also makes it unreliable to reuse a

recently freed LFH block. The allocation randomization algorithm is discussed in the "LFH Allocation" subsection in [2.4.](#page-23-0)

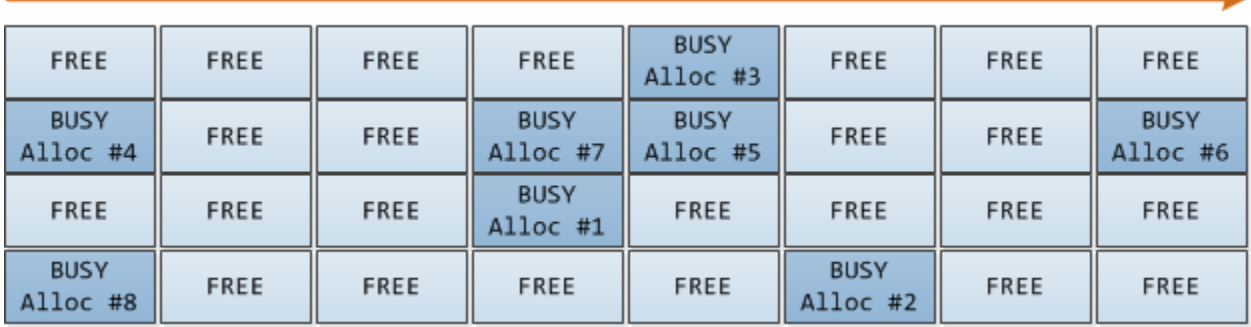

Below is an illustration where 8 LFH blocks are sequentially allocated from a new LFH subsegment:

Notice the first allocation is on the 20<sup>th</sup> LFH block, the second allocation is on the 30<sup>th</sup> block, the third allocation is on the 5<sup>th</sup> block, and so on.

## <span id="page-40-0"></span>3.9. SUMMARY AND ANALYSIS: SECURITY MECHANISMS

The applied security mechanisms in the Segment Heap are mostly a carryover of the security mechanisms from the NT Heap, notable of which are the guard pages and the LFH allocation randomization which was new when Windows 8 was released [5, 8]. Based on this, and how important fields of the new data structures are protected, the Segment Heap is comparable with the NT Heap in terms of applied security mechanisms. However, it is yet to be seen how the new Segment Heap data structures will fare when metadata attack research of the Segment Heap becomes popular.

With regards to heap layout manipulation, the best-fit search algorithm and the free block splitting mechanism of the backend and the VS component are more welcoming to heap layout manipulation compared to the LFH component which uses allocation randomization.

## <span id="page-41-0"></span>4. CASE STUDY

This section examines how the layout of a heap managed by the Segment Heap can be manipulated by discussing a way to leverage a memory corruption vulnerability for a reliable arbitrary write in the context of the Edge content process.

## <span id="page-41-1"></span>4.1. CVE-2016-0117 VULNERABILITY DETAILS

The vulnerability (CVE-2016-0117 [9], MS16-028 [10]) is in WinRT PDF's [11] PostScript interpreter for Type 4 (PostScript Calculator) functions [12]. PostScript Calculator functions use a subset of the PostScript language operators and these PostScript operators use the PostScript operand stack when performing their functions.

The PostScript operand stack is a vector containing 0x65 CType4Operand pointers. Each CType4Operand, on the other hand, is a data structure consisting of one DWORD that represents the type and one DWORD representing the value in the PostScript operand stack.

The PostScript operand stack and the CType4Operands are allocated from the MSVCRT heap which is managed by the Segment Heap if WinRT PDF is loaded in the context of the Edge content process:

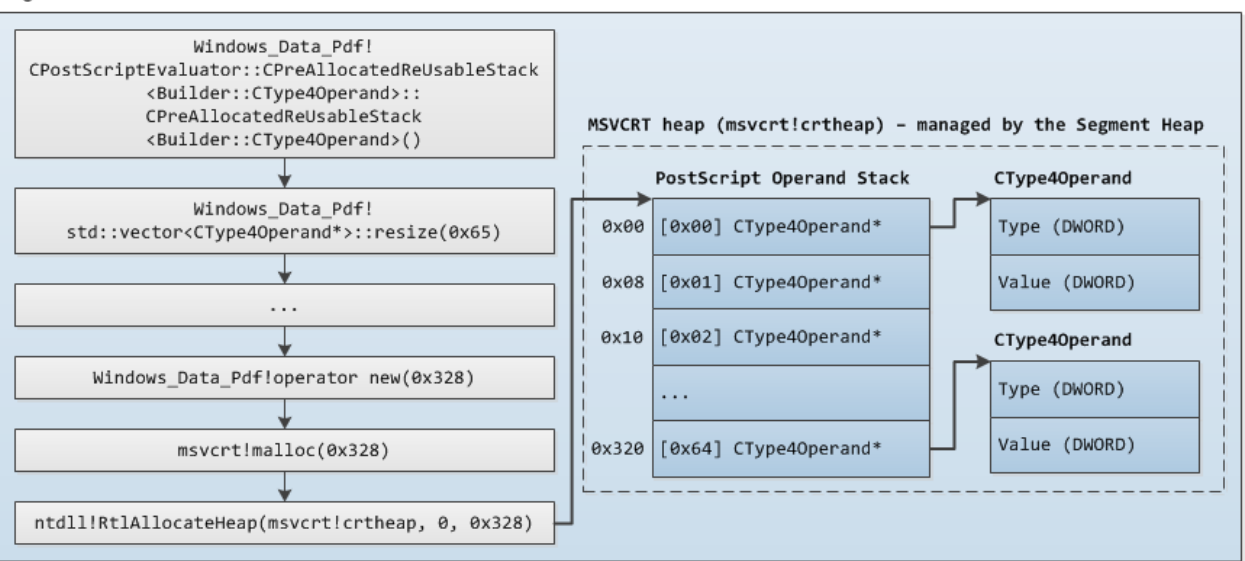

Edge Content Process

The issue is that the PostScript interpreter fails to validate if the PostScript operand stack index is past the end of the PostScript operand stack (PostScript operand stack index is 0x65), allowing a dereference of a CType4Operand pointer located right after the end of the PostScript operand stack.

If an attacker is able to implant a target address right after the end of the PostScript operand stack, the attacker will be able to perform a memory write to the target address via a PostScript operation that pushes a value in the PostScript operand stack.

In the illustration below, multiple integers (1094795585 or 0x41414141) are pushed to the PostScript operand stack with the last 0x41414141 pushed to invalid index 0x65 of the PostScript operand stack:

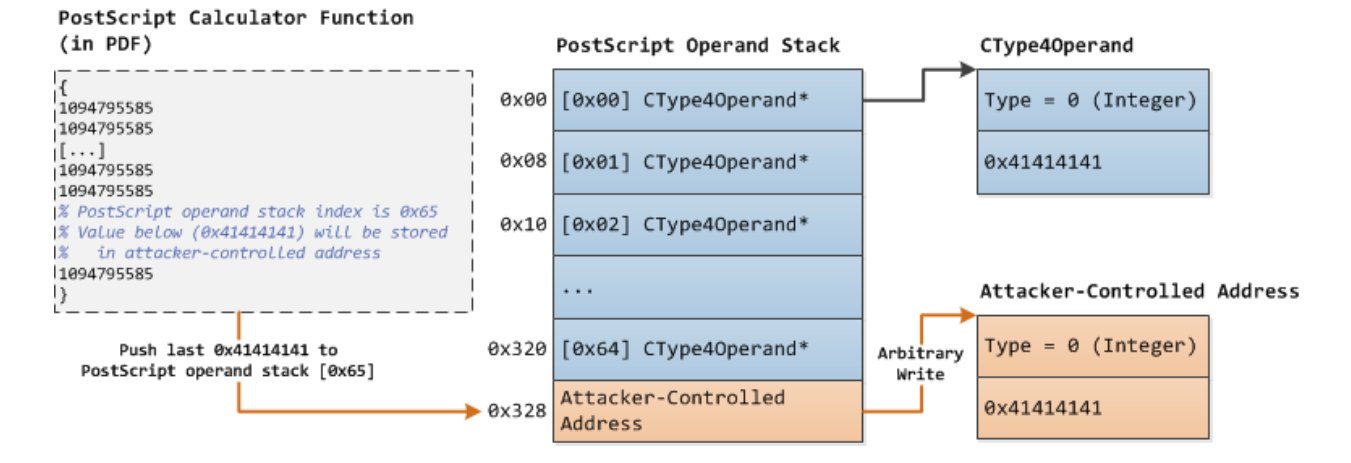

### <span id="page-42-0"></span>4.2. PLAN FOR IMPLANTING THE TARGET ADDRESS

After understanding the vulnerability, the following plan is used to implant the target address after the end of the PostScript operand stack:

- 1. Allocate a controlled buffer and set offset 0x328 of the controlled buffer to the target address (0x4242424242424242). For reliability, the controlled buffer and the PostScript operand stack will be VSallocated instead of being LFH-allocated.
- 2. Free the controlled buffer.
- 3. The PostScript operand stack will be allocated in the free VS block of the freed controlled buffer.

Below is an illustration of the plan:

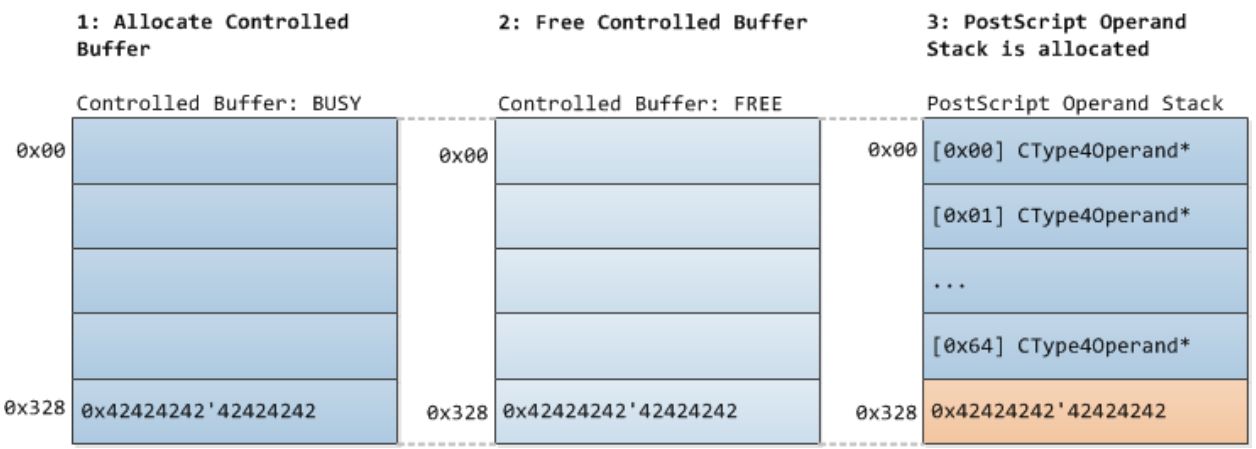

Executing the above plan requires the ability to manipulate the MSVCRT heap in order to reliably implant the target address after the PostScript operand stack, this includes the ability to allocate a controlled block from the MSVCRT heap and the ability to free the controlled block. In addition, there will be some issues that will affect reliability (such as free blocks coalescing) which need to be dealt with. The next subsections will discuss the solutions to these requirements/issues.

## <span id="page-43-0"></span>4.3. MANIPULATING THE MSVCRT HEAP WITH CHAKRA'S ARRAYBUFFER

JavaScript embedded in the PDF can potentially fulfill the requirement of MSVCRT heap manipulation, but unfortunately, as of writing, WinRT PDF still does not support embedded JavaScript.

Fortunately, a solution can be found in the Chakra's (Edge's JavaScript engine) ArrayBuffer implementation. Similar to WinRT PDF's PostScript operand stack, the data buffer of Chakra's ArrayBuffer is also allocated from the MSVCRT heap via msvcrt!malloc() [13, 14] if the ArrayBuffer is of a certain size (i.e.: size is less than 64KB, or for sizes >=64KB, additional checks are performed).

This means that a JavaScript code in an HTML file can allocate and free the controlled buffer from the MSVCRT heap (step 1 and step 2 of the plan). Then, the JavaScript code can inject an <embed> element in the page which causes the PDF file containing the vulnerability trigger to be loaded by WinRT PDF. Upon loading the PDF file, WinRT PDF will allocate the PostScript operand stack from the MSVCRT heap, and the free VS block of the freed controlled buffer would then be returned by the heap manager to WinRT PDF to fulfill the allocation request (step 3 of the plan).

## <span id="page-43-1"></span>Allocation and Setting Controlled Values

In the illustration below, a JavaScript code in an HTML file instantiated an ArrayBuffer with a size of 0x340 which in turn leads to an allocation of a 0x340 bytes block from the MSVCRT heap; offset 0x328 of the block is then set with the target address:

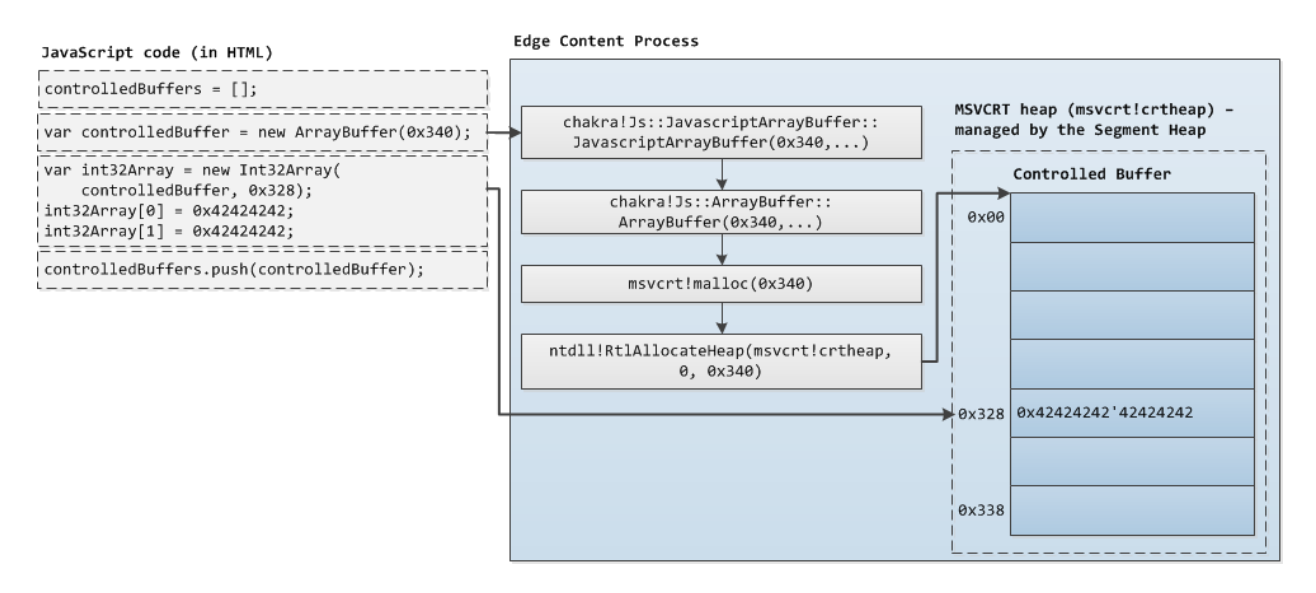

## <span id="page-43-2"></span>LFH Bucket Activation

Activating the LFH bucket for a particular allocation size is also an important capability and its use in the plan will be later discussed. To activate the LFH bucket for a specific allocation size, 17 ArrayBuffer objects with the same size need to be instantiated:

```
1fhBucketActivators = [];
for (var i = \theta; i < 17; i++) {
    lfhBucketActivators.push(new ArrayBuffer(blockSize));
ł
```
#### <span id="page-44-0"></span>Freeing and Garbage Collection

Freeing blocks involves removing references to the ArrayBuffer object and then triggering a garbage collection. Note that Chakra's CollectGarbage() is still callable but its functionality is disabled in Edge [15], therefore, another mechanism to trigger garbage collection is needed.

Looking again at the ArrayBuffer functionality, every time an ArrayBuffer is created, the size passed to the ArrayBuffer constructor is added to an internal Chakra heap manager counter [16]. If that particular counter reaches >=192MB in machines with >1GB memory (threshold is lower for machines with lower memory), a concurrent garbage collection is triggered.

Therefore, to perform garbage collection, an ArrayBuffer with a size of 192MB is created, then a delay is introduced to let the concurrent garbage collection to finish, and afterwards, a succeeding JavaScript code is executed:

```
// trigger concurrent garbage collection
gcTrigger = new ArrayBuffer(192 * 1024 * 1024);
// then call afterGcCallback after some delay (adjust if needed)
setTimeout(afterGcCallback, 1000);
```
#### <span id="page-44-1"></span>4.4. PREVENTING TARGET ADDRESS CORRUPTION

Since VS allocations are performed using a best-fit policy, the first idea that comes to mind is to VS-allocate the controlled buffer using 0x330 as the size. However, this first idea has a problem in that the highest 16 bits of the target address will be overwritten with unused bytes value which is stored in the last two bytes of a VS block:

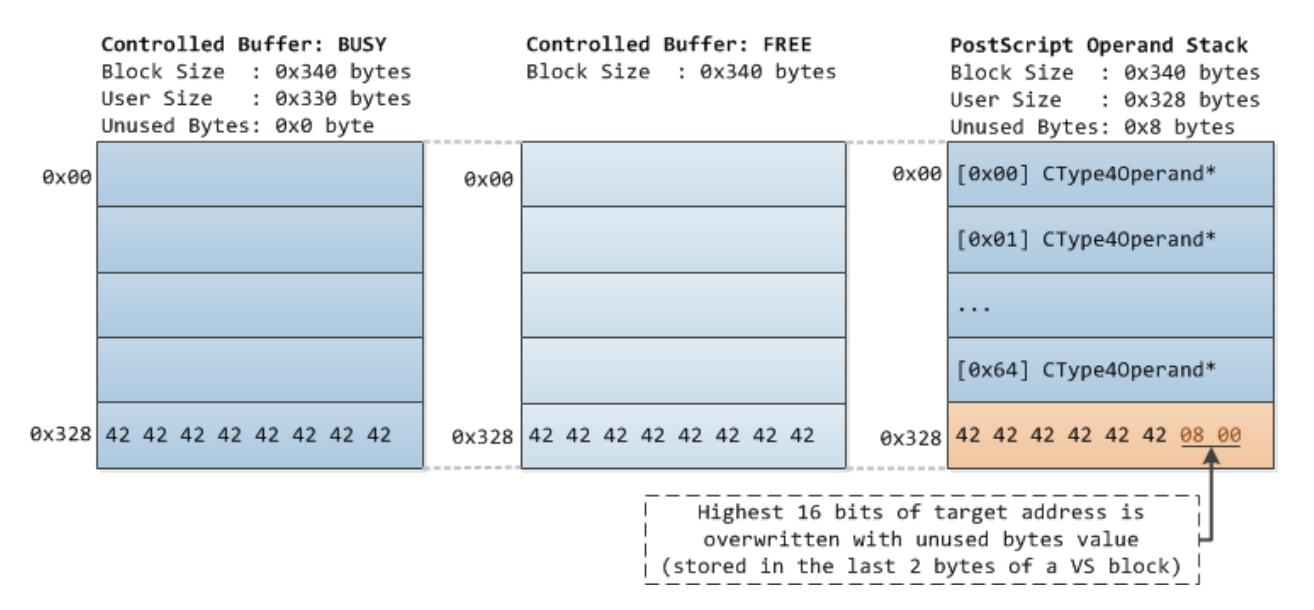

To solve the issue, a property of VS chunk splitting can be leveraged. Specifically, as previously mentioned in the "VS Allocation" subsection in [2.3,](#page-17-0) large free blocks are split unless the block size of the resulting remaining block will be less than 0x20 bytes.

Therefore, if a 0x340 bytes controlled buffer (total block size including header: 0x350) is used, and that a 0x328 bytes PostScript operand stack (total block size including header: 0x340) will be allocated in the freed controlled buffer's free VS block, the size of the remaining block after the split will only be 0x10 bytes, thereby preventing the split of the 0x350 bytes free VS block. And if that is the case, the unused bytes value will be stored at offset 0x33E of the VS block, leaving the target address unmodified:

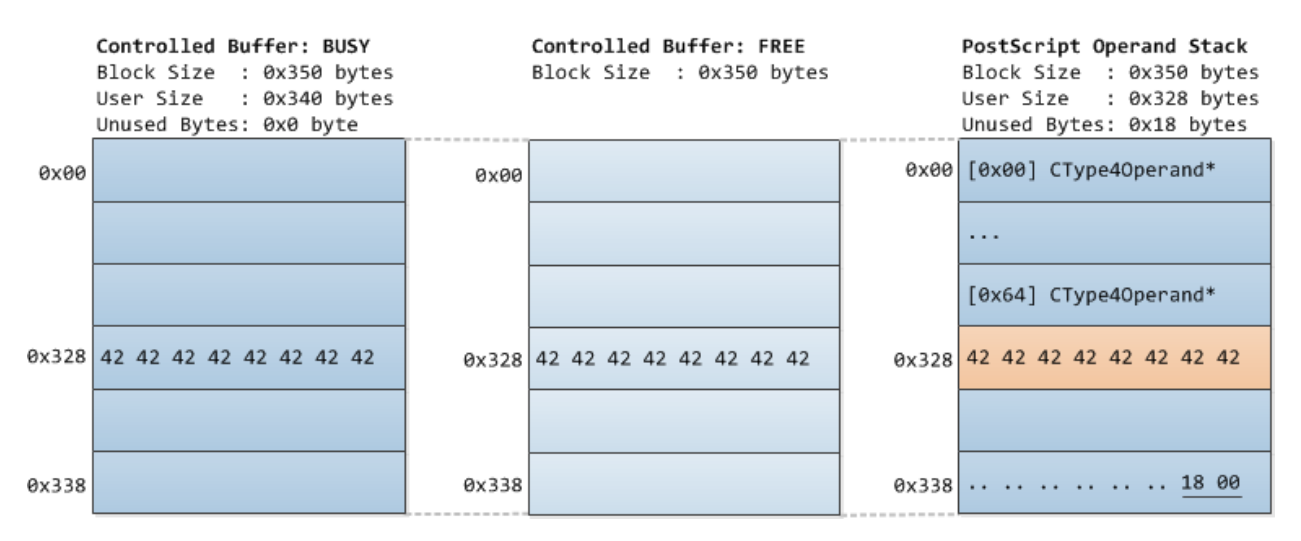

## <span id="page-45-0"></span>4.5. PREVENTING FREE BLOCKS COALESCING

To prevent the free VS block of the freed controlled buffer from being coalesced with neighboring free VS blocks, 15 (instead of one) controlled buffers are created sequentially, then, in an alternating manner, eight are kept busy and seven are freed.

The illustration below shows a favorable allocation pattern that prevents the free VS blocks of the freed controlled buffers from being coalesced:

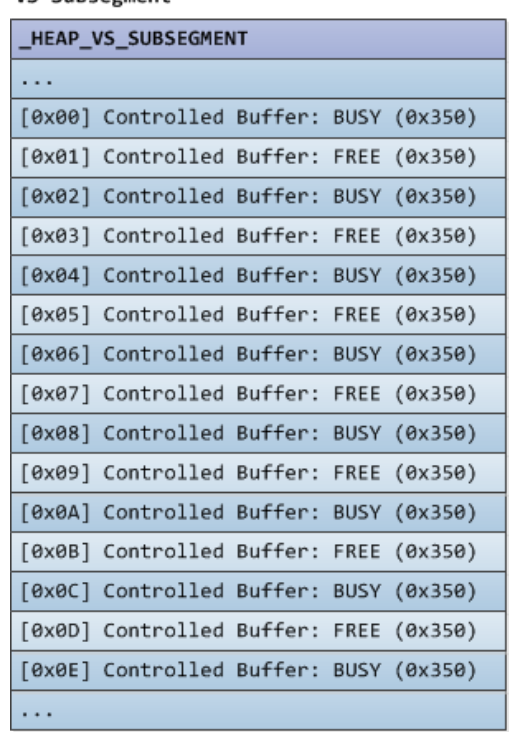

#### VS Subsegment

Actual allocation patterns will not always exactly match the above illustration, such as when some of the controlled buffers are allocated from a different VS subsegment. However, the multiple freed and busy controlled buffers increase the chance that at least one or more free VS blocks of the freed controlled buffers will not be coalesced.

## <span id="page-46-0"></span>4.6. PREVENTING UNINTENDED USE OF FREE BLOCKS

After the controlled buffers are freed in step 2, their corresponding free VS blocks might be split and used for small allocations that might occur before step 3. In order to prevent the unintended use of these free VS blocks, the corresponding LFH buckets for allocation sizes 0x1 to 0x320 are activated so that allocation for those sizes will be serviced by the LFH instead of the VS allocation component:

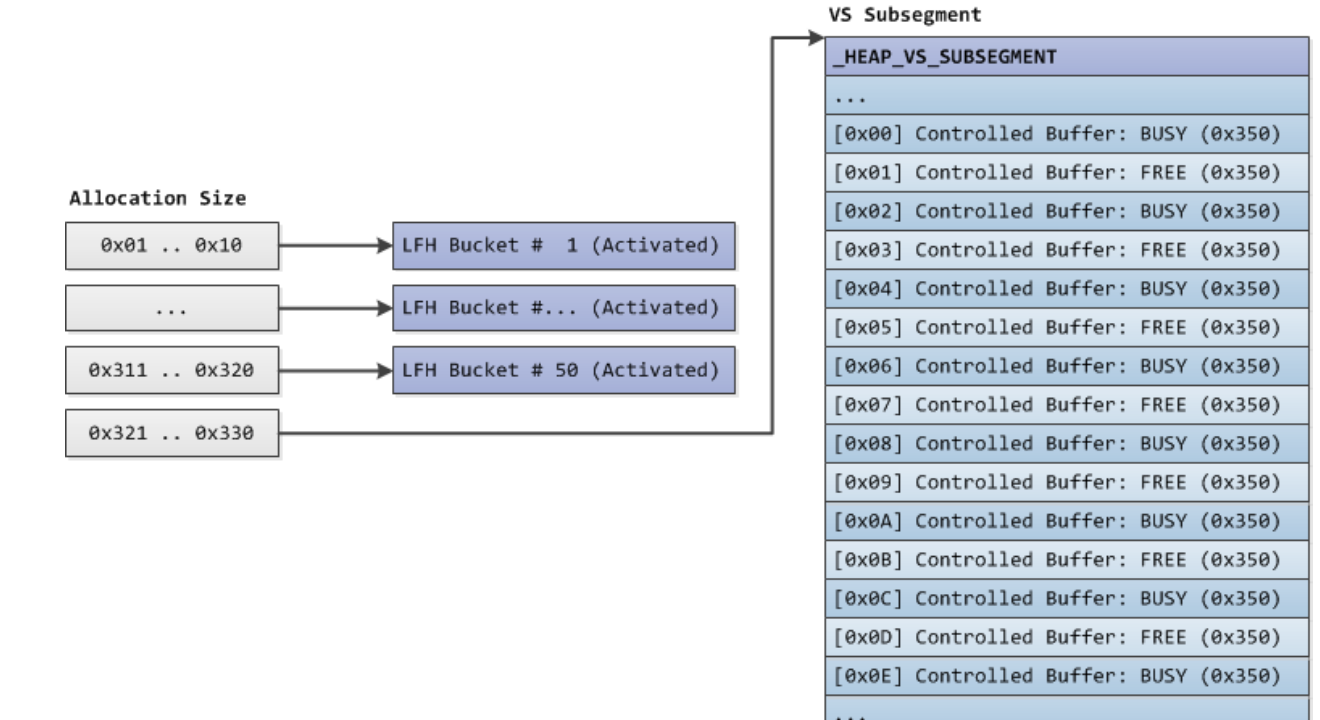

## <span id="page-46-1"></span>4.7. ADJUSTED PLAN FOR IMPLANTING THE TARGET ADDRESS

Now that the solutions to the issues were identified, the initial plan for implanting the target address is adjusted to the following:

- 1. HTML/JavaScript: Create 15 controlled buffers by instantiating ArrayBuffer objects with 0x340 as the size.
- 2. HTML/JavaScript: Activate the LFH buckets corresponding to allocation sizes 0x1 to 0x320.
- 3. HTML/JavaScript: In an alternating manner, free seven controlled buffers and leave eight controlled buffers busy.
- 4. HTML/JavaScript: Inject an <embed> element to the page in order for WinRT PDF to load the PDF file that triggers the vulnerability.
- 5. PDF: WinRT PDF will allocate the PostScript operand stack and the block by returned by the heap manager will be the free VS block of one of the freed controlled buffers.

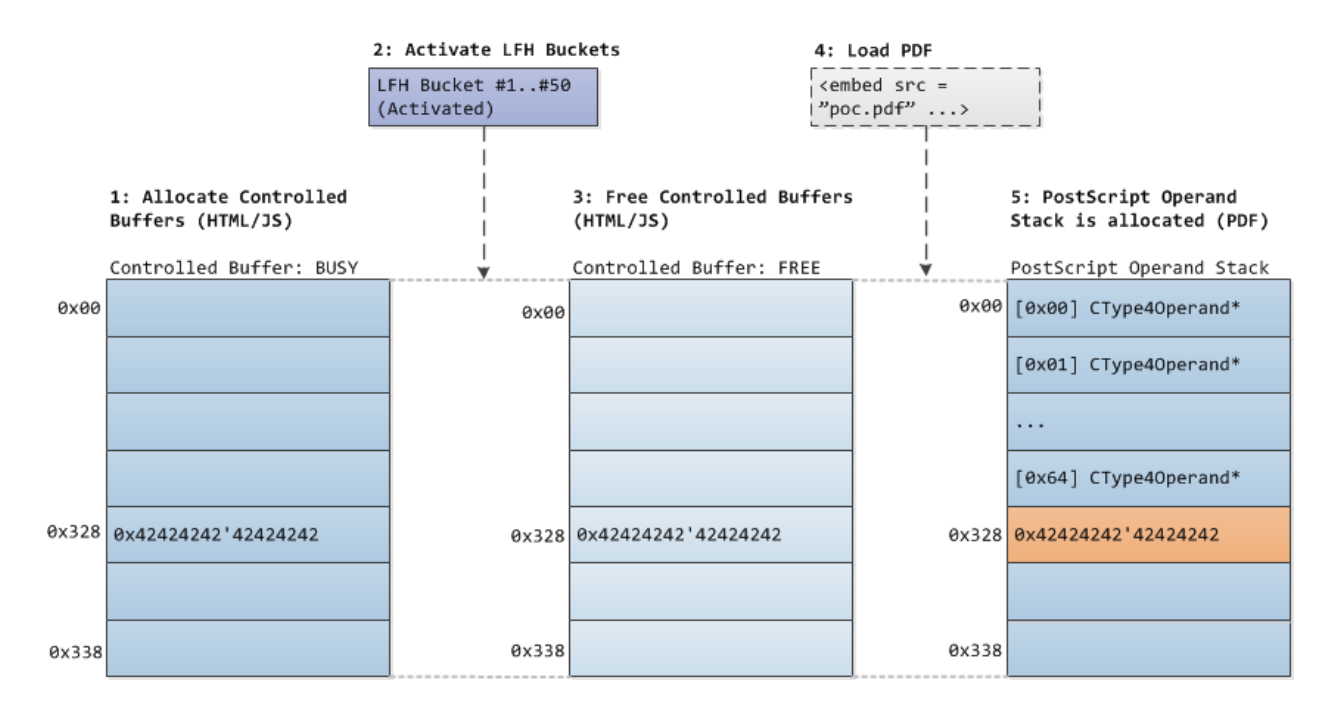

## <span id="page-47-0"></span>4.8. SUCCESSFUL ARBITRARY WRITE

Once the target address is successfully implanted after the end of the PostScript operand stack and the vulnerability is triggered, arbitrary write is achieved:

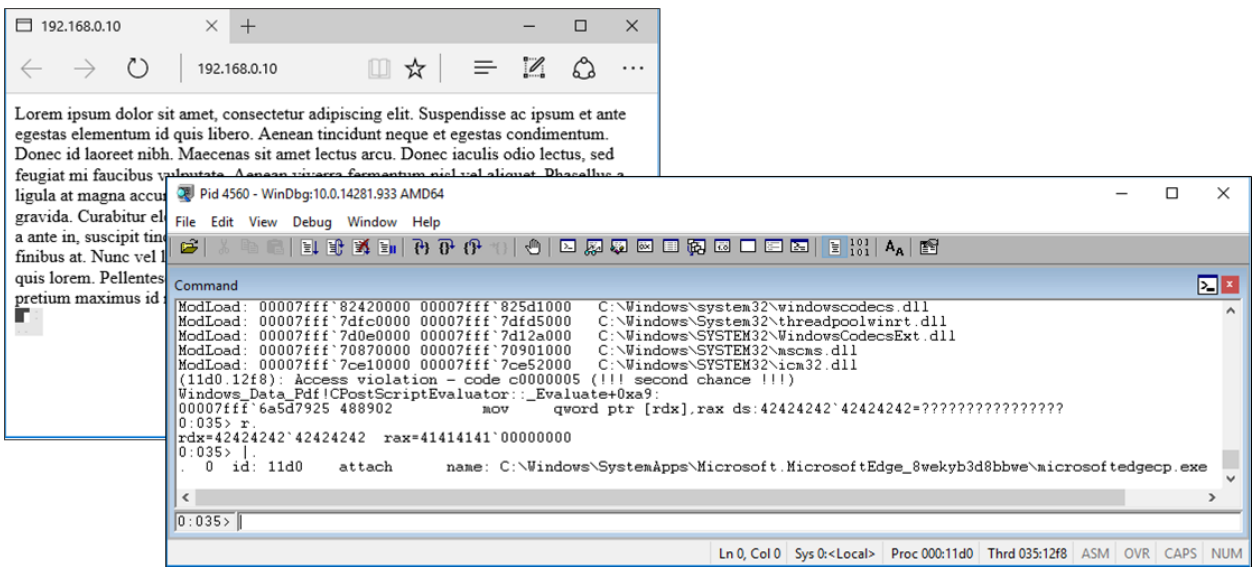

## <span id="page-47-1"></span>4.9. ANALYSIS AND SUMMARY: CASE STUDY

The case study showed that precise layout manipulation is achievable in heaps managed by the Segment Heap. Specifically, it showed how the layout of VS allocations can be controlled, and how the LFH can be used to preserve the controlled layout of VS allocations by redirecting unwanted allocation requests to activated LFH buckets.

The two main elements that allowed the precise heap layout manipulation in the case study are the scripting capability provided by the Chakra JavaScript engine and a common heap used by both Chakra's ArrayBuffer and

WinRT PDF's PostScript interpreter. Without these two elements, precise layout manipulation of the MSVCRT heap using WinRT PDF's internal allocation and freeing of objects would likely be more difficult.

Finally, when developing proof-of-concepts, one might encounter issues that seem to be unresolvable, such as the target address corruption described in the case study. In cases such as those, understanding the internals of the heap implementation will sometimes provide the solution.

## <span id="page-49-0"></span>5. CONCLUSION

The internals of the Segment Heap and the NT Heap are largely different. Although some components of the Segment Heap and the NT Heap have the same purpose, the data structures supporting the Segment Heap are mostly unlike their counterpart in the NT Heap. Consequently, these new Segment Heap data structures are interesting for metadata attack research.

Also, the security mechanisms in the initial release of the Segment Heap in Windows 10 show that previous attacks and their corresponding mitigations in the NT Heap had been taken into consideration when the Segment Heap was developed.

In terms of heap layout manipulation, the case study showed that, given a capability to perform arbitrary allocations and frees, precise layout manipulation of heaps managed by the Segment Heap is achievable. The case study also showed that in-depth knowledge of the Segment Heap can help resolve seemingly unresolvable proofof-concept reliability/functionality issues.

Finally, I hope that this paper helped you understand Windows 10's Segment Heap.

## <span id="page-50-0"></span>6. APPENDIX: WINDBG !HEAP EXTENSION COMMANDS FOR SEGMENT HEAP

Below are some useful WinDbg !heap extension commands that work with the Segment Heap.

#### <span id="page-50-1"></span>!heap -x <address>

This command is useful if the heap where a block was allocated from is unknown since this command only requires the block's address. This command will show the corresponding heap, segment, subsegment, subsegment's "first" page range descriptor, type and total size of the block.

Example output for a busy VS block (user-requested size is 0x328 bytes):

#### **windbg> !heap -x 00000203`6b2b6200**

```
[100 Percent Complete]
[33 Percent Complete]
Search was performed for the following Address: 0x000002036b2b6200
Below is a detailed information about this address.
Heap Address : 0x000002036b140000
The address was found in backend heap.
Segment Address : 0x000002036b200000
Page range index (0-255) : 120
Page descriptor address : 0x000002036b200f00
Subsegment address : 0x000002036b278000
Subsegment Size : 266240 Bytes
Allocation status : Variable size allocated chunk.
Chunk header address : 000002036b2b61f0
Chunk size (bytes) : 848
Chunk unused bytes : 24
```
#### <span id="page-50-2"></span>!heap -i <address> -h <heap>

Once the corresponding heap of the block is known, this command can be used to display additional information about the block such as its user-requested size and the decoded RangeFlags field of the corresponding subsegment's "first" page range descriptor.

Example output for a busy VS block (user-requested size is 0x328 bytes, same block as the previous example):

```
windbg> !heap -i 00000203`6b2b6200 -h 000002036b140000
The address 000002036b2b6200 is in Segment 000002036b200000
Page range descriptor address: 000002036b200f00<br>Page range start address: 000002036b278000
Page range start address:
Range flags (2e): First Allocated Committed VS
UserAddress: 0x000002036b2b6200
Block is : Busy
Total Block Size (Bytes): 0x350
User Size (bytes): 0x328
UnusedBytes (bytes): 0x18
```
#### <span id="page-50-3"></span>!heap -s -a -h <heap>

The !heap -s command with the -a option (dump all heap blocks option) can be used for examining the layout of a heap since it displays information about each block for each Segment Heap component in sequence.

Example output:

**windbg> !heap -s -a -h 000002036b140000 Large Allocation X-RAY.**

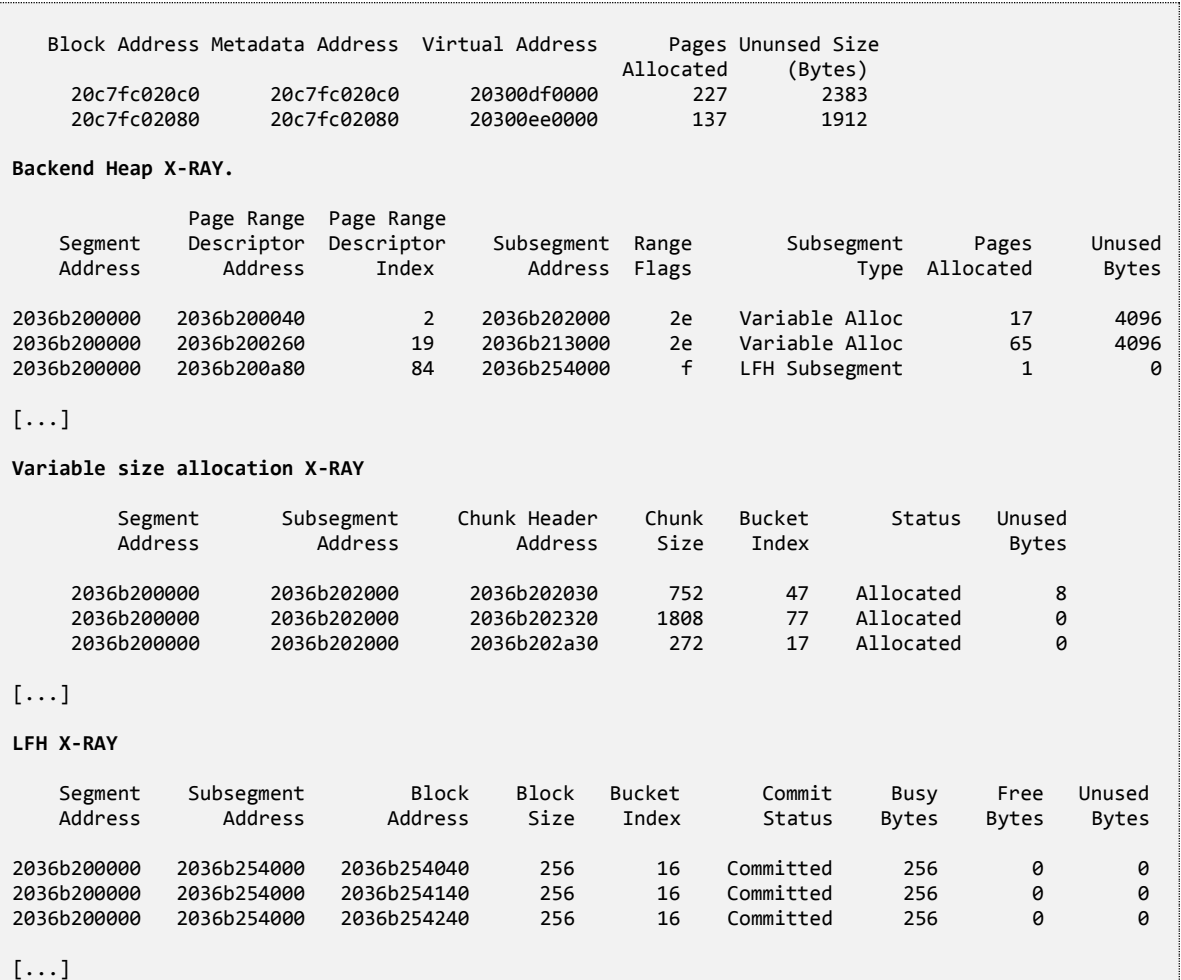

## <span id="page-52-0"></span>7. BIBLIOGRAPHY

- [1] J. McDonald and C. Valasek, "Practical Windows XP/2003 Heap Exploitation," [Online]. Available: https://www.blackhat.com/presentations/bh-usa-09/MCDONALD/BHUSA09-McDonald-WindowsHeap-PAPER.pdf.
- [2] B. Moore, "Heaps About Heaps," [Online]. Available: https://www.insomniasec.com/downloads/publications/Heaps\_About\_Heaps.ppt.
- [3] B. Hawkes, "Attacking the Vista Heap," [Online]. Available: http://www.blackhat.com/presentations/bh-usa-08/Hawkes/BH\_US\_08\_Hawkes\_Attacking\_Vista\_Heap.pdf.
- [4] C. Valasek, "Understanding the Low Fragmentation Heap," [Online]. Available: http://illmatics.com/Understanding\_the\_LFH.pdf.
- [5] C. Valasek and T. Mandt, "Windows 8 Heap Internals," [Online]. Available: http://illmatics.com/Windows%208%20Heap%20Internals.pdf.
- [6] Wikipedia, "Red–black tree," [Online]. Available: https://en.wikipedia.org/wiki/Red-black\_tree.
- [7] A. Ionescu, "New Security Assertions in "Windows 8"," [Online]. Available: http://www.alexionescu.com/?p=69.
- [8] K. Johnson and M. Miller, "Exploit Mitigation Improvements in Windows 8," [Online]. Available: http://media.blackhat.com/bh-us-12/Briefings/M\_Miller/BH\_US\_12\_Miller\_Exploit\_Mitigation\_Slides.pdf.
- [9] IBM, "X-FORCE ADVISORY: Microsoft Windows WinRT PDF Renderer Library PostScript Interpreter Remote Code Execution Vulnerability," [Online]. Available: https://exchange.xforce.ibmcloud.com/collection/X-FORCE-ADVISORY-Microsoft-Windows-WinRT-PDF-Renderer-Library-PostScript-Interpreter-Remote-Code-Execution-Vulnerability-736a7f02705bd90867262493dca2a2b7.
- [10] Microsoft, "Microsoft Security Bulletin MS16-028 Critical," [Online]. Available: https://technet.microsoft.com/en-us/library/security/ms16-028.aspx.
- [11] M. V. Yason, "WinRT PDF: A Potential Route for Attacking Edge," [Online]. Available: https://securityintelligence.com/winrt-pdf-a-potential-route-for-attacking-edge/.
- [12] Adobe Systems Incorporated, "Document Management Portable Document Format Part 1: PDF 1.7, First Edition," [Online]. Available: http://www.adobe.com/devnet/pdf/pdf\_reference.html.
- [13] Microsoft, "GitHub: Microsoft / ChakraCore / lib / Runtime / Library / ArrayBuffer.cpp (JavascriptArrayBuffer::JavascriptArrayBuffer)," [Online]. Available: https://github.com/Microsoft/ChakraCore/blob/447fa0df2b64717c15ae95a6e4d054ab11ce5be5/lib/Runtime

/Library/ArrayBuffer.cpp#L761-L764.

- [14] M. Tomassoli, "IE10: Reverse Engineering IE," [Online]. Available: http://expdevkiuhnm.rhcloud.com/2015/05/31/ie10-reverse-engineering-ie/.
- [15] Microsoft, "GitHub: Microsoft / ChakraCore / lib / Common / ConfigFlagsList.h (DEFAULT\_CONFIG\_CollectGarbage)," [Online]. Available: https://github.com/Microsoft/ChakraCore/blob/5df046f68f37e8170d0fe5c6cd183fc69bbc10da/lib/Common/ ConfigFlagsList.h#L479-L480.
- [16] Microsoft, "GitHub: Microsoft / ChakraCore / lib / Runtime / Library / ArrayBuffer.cpp (JavascriptArrayBuffer::Create)," [Online]. [Online]. https://github.com/Microsoft/ChakraCore/blob/447fa0df2b64717c15ae95a6e4d054ab11ce5be5/lib/Runtime /Library/ArrayBuffer.cpp#L779.

[V: 081723]